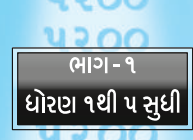

easing appear on Majen -स्वामी श्री <del>अ</del>saside अवस्थि

unne Y

II યથાર્થ ગીતા II માનવ માત્રનું એકમાત્ર ધર્મશાસ્ર

.<br>બાળકો અને સર્વ વિદ્યાર્થીઓ ગીતાજ્ઞાનના અધિકારી

શ્રીમદ્ ભગવદ્ ગીતાની ચથાવત્ ઉપદેશાત્મક વિવેચના

OLLCLL

વિશ્વના બધા વિદ્યાર્થીઓ માટે

બાલ

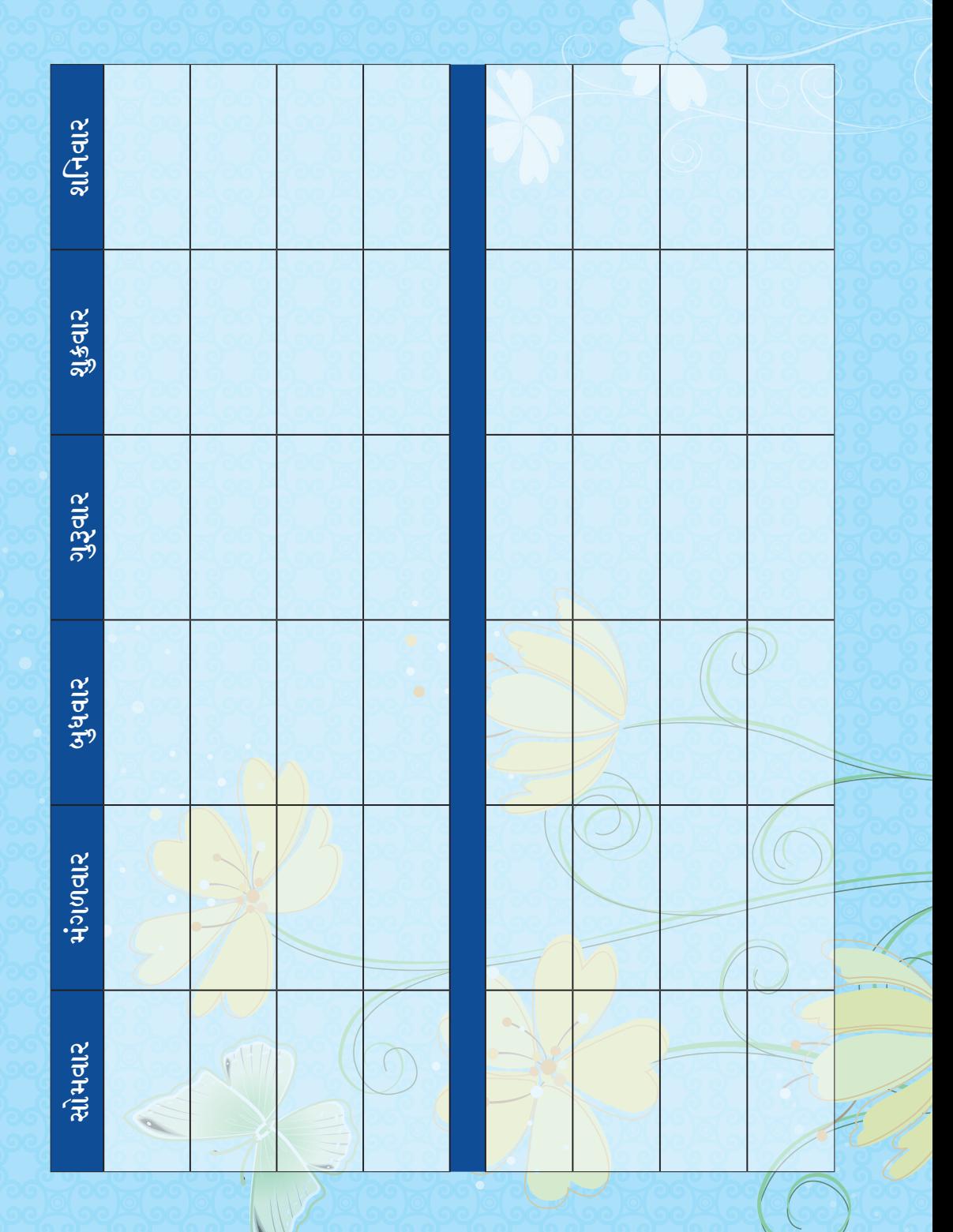

II ૐ શ્રી સદ્ગુરુ દેવાય નમઃ II

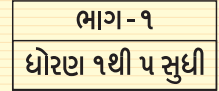

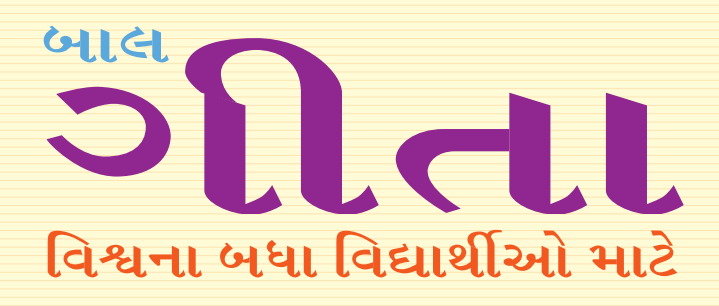

બાળકોમાં સંસ્કારવર્ધન દેતુ પૂજ્ય સ્વામી શ્રી અડગડાનંદજી મહારાજ દ્વારા તેમના શ્રીમુખે ઉચ્ચરિત ઉપદેશાત્મક અમૃતવાણીનું સંકલન

 $*$  બાળકો તથા સર્વ વિદ્યાર્થીઓ ગીતાજ્ઞાનના અધિકારી  $*$ 

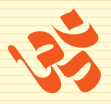

**USIPIS** <u>શ્રી પરમહંસ સ્વામી અડગડાનંદજી આશ્રમ ટ્રસ્ટ</u> <u>ન્</u>યૂ એપોલો સ્ટે, ગાળા નં. ૫, મોગરા લેન (રેલવે સબવે પાસે), અંધેરી (પૂર્વ), ભારત– ૪૦૦ ૦૬૯

## **USIPIS** શ્રી પરમહંસ સ્વામી અડગડાનંદજી આશ્રમ ટસ્ટ <u>न्</u>यू એપોલો સ્ટે, ગાળા નં. ૫, મોગરા લેન (રેલવે સબવે પાસે), <u>અંધેરી (પૂર્વ), ભારત– ૪૦૦ ૦૬૯</u> <u>કોનઃ ૦૨૨ – ૨૮૨૫૫૩૦૦</u> र्भिर्धे : contact@yatharthgeeta.com વેબસાઈટ: www.vatharthgeeta.com

શ્રી પરમહંસ સ્વામી અડગડાનન્દ્જી મહારાજ © **USIPIS** 

આવૃત્તિ – સન ઓગસ્ટ ૨૦૧૦ થી સન જૂન ૨૦૧૧–૧૫૦૦૦ નકલ સન જાન્યુઆરી ૨૦૨૦ – ૧૦૦૦૦ નકલ

**भत्य ३. ४० इडत** 

#### <u> 거</u>화 :

જેક પ્રિન્ટર્સ પ્રા. લિ.. <u>જેક કમ્પાઉન્ડ, દાદોજી કોંડદેવ ક્રોસ લેન,</u> <u>ભાચખલા (પૂર્વ), મુંબઈ– ૪૦૦ ૦૨७, ભારત</u> <u> કોન: ०२२ - ५७३४३१३१</u> dબસાઈટ: www.jakprinters.com

ISBN: 81-89308-71-8

The illustrations and contents of this book have been complied to the best of our knowledge for the benefit of the general public. We have no intention to hurt any individual, institutions or religious belief at all. We do not take any responsibility for the above morally or legally.

All right reserved around the world. No part of this publication may be reproduced, stored in a retrieval system, or transmitted in any form, electronic, mechanical or otherwise, without the prior permission of the publishers.

## **N&ISI&Jal Gideal**

श्री ગુરુ પૂર્ણિમા પર્વ, વર્ષ ૧૯૮૩માં ઈશ્વરીય પ્રેરણાથી પ્રકાશિત ''ચથાર્થ ગીતા''ને ભારત જ નહીં, સમગ્ર વિશ્વ, સન્માનસહ સ્વીકારી રહ્યું છે. કરોડો લોકો આ ચથાર્થ જ્ઞાન દ્વારા પ્રેરણા મેળવી રહ્યા છે. આથી જ શિક્ષકગણ, વાલીઓ તથા ભાવિકોના આગ્રહને વશ થઈને પુજ્ય સ્વામીજીની પ્રેરણાથી વિદ્યાર્થીઓ માટે ગીતા–જ્ઞાનની આ પુસ્તિકાનું પ્રકાશન કરવામાં આવ્યું છે, જે ભારતના જ નહીં, પણ સમગ્ર વિશ્વના ભાવિ लागरिश्रेने संजोधित छे

ખરેખર તો ''ગીતા''માં ઉપયોગમાં લેવાયેલા શબ્દો ચોગિક શબ્દો છે. તેઓ વિશિષ્ટ અર્થ ધરાવે છે. વળી તેનું વિશેષ આકર્ષણ પણ છે. તેમને બદલી ન શકાય, પરંતુ તેમને સરળ બનાવીને, સમજવાનું આસાન બનાવીને પ્રસ્તુત કરવાનો પ્રચાસ કરવામાં આવ્યો છે.

આશા છે કે બધાં જ માતા–પિતા, વાલીઓ તથા શિક્ષકો, પોતાનાં બાળકો તેમજ વિદ્યાર્થીઓને ઈશ્વરીય ગીત ''ગીતા''નો પરિચય આપશે. તેમના પ્રશ્નો અને જિજ્ઞાસાઓનું નિરાકરણ કરશે. જેથી તેમનામાં શ્રેષ્ઠ સંસ્કારોનું સિંચન થશે. એમના પુણ્ય–પુરુષાર્થમાં વૃદ્ધિ થશે તથા જીવનના પ્રત્યેક ક્ષેત્રમાં તેઓ સફળતા પ્રાપ્ત કરી શકશે.

આપ સદુ પાસે અપેક્ષા રાખવામાં આવે છે કે, આ પુસ્તિકા તથા ''ચથાર્થ ગીતા'' દરેક ઘરમાં, શાળામાં, पुस्तडालयमां तथा प्रत्येड विद्यार्थीना दृड्तरभां रहेवी श्रेद्यग्ने. जरेजर तो तभाभ ३ढिओ, अंद्यविश्वासो तथा પૂર્વગ્રહોથી મૂક્ત બાળકો જ ગીતાજ્ઞાન માટે સાચી ચોગ્યતા ધરાવે છે.

#### એટલા માટે જ આપ સહ નિયમ બનાવો કે બધા વિદ્યાર્થીઓ –

- રોજ સવારે ચા સાંજે "ચથાર્થ ગીતા"ના ચાર શ્લોકો અર્થ સહિત સૂરબદ્ધ વાંચે.  $\bullet$
- દર સપ્તાઠે એક શ્લોક કંઠસ્થ કરે.  $\bullet$
- દર સપ્તાહે એક ''ગીતા અભ્યાસ પુસ્તિકા''માં ત્રણ શ્લોકો પોતાના અક્ષરોમાં લખીને લાવો.  $\bullet$

દર સપ્તાહે એક કલાકનું "જ્ઞાન–ગોષ્ઠીનું આયોજન કરીને "ચથાર્થ ગીતા"ના શ્લોકોના અર્થ સહિત સામૂહિક સૂરબદ્ધ પઠન અને તેના પર ચર્ચા કરે. શિક્ષકો તથા વાલીઓ તેમની જિજ્ઞાસાઓનું નિરાકરણ કરે.

આ પુસ્તિકાનું બાળકોના જન્મદિવસોએ, મંગળ પ્રસંગોએ તથા શાળાઓમાં છુટ્ટા હાથે વિતરણ કરો. એથી બાળકોમાં સંસ્કાર-વૃદ્ધિ તો થશે જ, વળી એ સાથે આપનું પણ કલ્યાણ થશે.

સર્વ બાળકો તથા વિદ્યાર્થીઓને પ્રકાશક તરફથી શુભેચ્છાઓ...

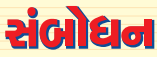

### વિશ્વનું આદિ ધર્મશાસ્ત્ર -શ્રીમદ્ ભગવદ્ગીતા

પિય બાળકો $\perp$ 

तमे श्वाशया ध्र्य छता हुशो हे "गीता"नं प्रागट्य इयां थयं? संपूर्ण विश्वमां सेइसमान शांति. સમૃદ્ધિ, સંપ્રદાયવિહિન તથા ભેદભાવરહિત ભ્રાતત્વ, સ્નેહ-સન્માન અને મોક્ષ અપાવતી ''ગીતા''નો ઉદભવ **63 (ISIR ILINCILA** 

સૃષ્ટિની શરૂઆતથી કરોડો વર્ષ પહેલાં, હિમાલચની તપોભૂમિમાં ભગવાન નારાચણે સર્વપ્રથમ વાર ''ગીતા''નો ઉપદેશ સૂર્યને આપ્યો હતો. ત્યારબાદ, સૂર્ય પાસેથી મહારાજ મનુને એ જ્ઞાન મબ્યું. મહારાજ મનુએ ગીતા–જ્ઞાન ઈફ્વાકુને આપ્યું અને ઈફ્વાકુ પાસેથી રાજર્ષિઆએ એ ગીતા–જ્ઞાન પ્રાપ્ત કર્યું. એ મહત્ત્વપૂર્ણ સમય પછી, આ અવિનાશી યોગ આ જગતમાં વિસરાવા લાગ્યો હતો. જો કે, અવિનાશીનો ક્યારેય વિનાશ નથી થતો, તેમ છતાં, સ્મૃતિઓ ઝાંખી પડી ગઈ હતી. આગળ જતાં એ જ ગીતા-જ્ઞાન ભગવાન શ્રીકૃષ્ણે, દ્વાપર ચુગમાં મહાભારતની કથામાં વર્ણવાચેલા કુરસ્વેત્રના સમરાંગણમાં પોતાના મિત્ર-સખા-શિષ્ય, એવા અર્જુનને આપ્યું εġ.

બાળકો ! ઘણા લાંબા સમય પછી એ જ આદિ અથવા પ્રાચીનતમ શાસ્ત્ર ''ગીતા'' આજે તેના મળ અર્થઘટન સાથે તમારી સામે અકબંધ પ્રસ્તુત થઈ રહ્યું છે, જે તમારા હાથમાં છે. આ અનુપમ, દુર્લભ શાસ્ત્રનું <u>જન્મસ્થાન ભારત જ છે. એટલે જ તો ''ગીતા'' ભારતનો રાષ્ટીય ગ્રંથ કઠેવાય છે અને વિશ્વના પ્રત્યેક</u> માનવીને ઉદ્ઘેશીને રચાયેલો હોવાને કારણે. એ એક આંતરરાષ્ટ્રીય ગ્રંથ પણ છે.

આથી જ અનાદિકાળથી એ એક પરમપિતા પરમાત્માનું દર્શન અને તેમના દેવત્વને ધારણ કરવાનાં વિધિ-વિદ્યાનો ધરાવતી "શ્રીમદ્ ભગવદ્ ગીતા" જ વિશ્વનું આદિ ધર્મશાસ્ત્ર છે. એ પરમાત્માના શ્રીમુખેથી ઉદબોધિત વાણીનું સીધેસીધું પ્રસારણ છે.

ગીતા એટલે જ – સુખ, શાંતિ, સમૃદ્ધિ અને સફળતાની સાધના!

<u>ે સારાકાર ભરોગાડાવર નિર્માણ સ્</u>

# અનુક્રમણિકા

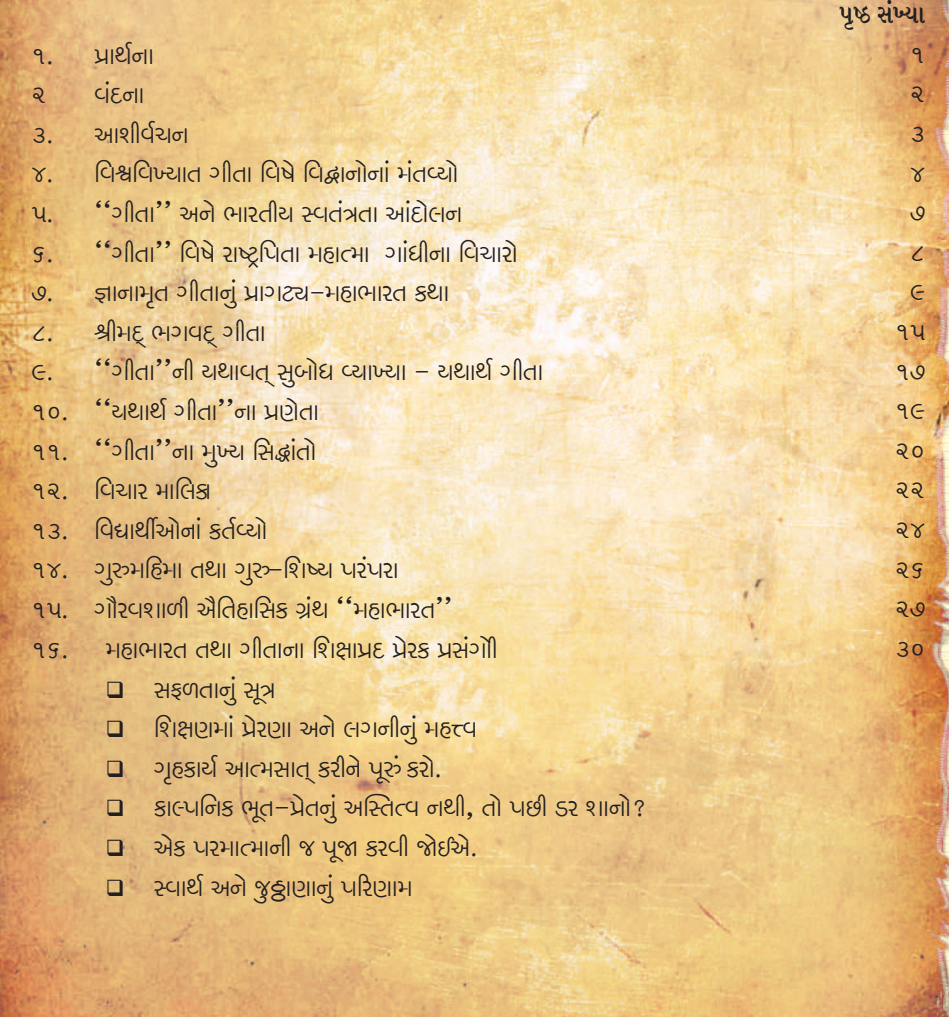

## **उँजो महिमा**

 $\frac{1}{2}$ 

ॐ नाभना साजुशी भननी भंतिनता % दूर डरशे! નિર્મળ મનના મંદિરમાં ભગવાનનું દર્શન તે કરશે.

ॐ ना ઉચ્ચाરણથી भनभां शाता पणे છे अने शड़ित, साहस, સામર્થ્યનું સંચરણ થાય છે.

પરમદેવ પરમાત્માના સાંનિધ્યની અનુભૂતિ થાય છે.

નિરાશા, અસફળતા અને વિપત્તિમાં ઈષ્ટનું ધ્યાન અને ૐ નો જાપ કરો.

\* \* \*

## ગીતા-મહિમા

गीतायाः श्लोकपार्ेन गोविन्दस्मृतिकीर्तनात्। साधदर्शनमात्रेणं तीर्थकोटीफलं लभेत् ।।

ગીતાના શ્લોકનો પાઠ કરવાથી, ભગવાન શ્રી કૃષ્ણનું સ્મરણ તથા ભજન (ૐ ના જપ) કરતા રહેવાથી અને સંતોના દર્શન થતાં જ કરોડો તીર્થોની ચાત્રાનું ફળ બ પ્રાપ્ત સામ

ားပါး၊ အိုး၊ အိုး၊ အိုး၊ အိုး၊ အိုး၊ အိုး

II ॐ શ્રી પરમાત્મને નમ: II પ્રાર્થના હે પ્રભો | આનંદદાતા ॥

<u> हे प्रભो! આનંદદાતા!! ज्ञान हमडो દીજીયે ।</u> શીઘ્ર સારે દુર્ગુણો કો દૂર હમસે કીજીયે II લીજીયે હમકો શરણમેં, હમ સદાચારી બનેં । બ્રહ્મચારી, ધર્મરક્ષક, વીર, વ્રતધારી બને II <u>નિંદા ક્રિમી કી, હમ ક્રિમી કી, ભૂલ કર ભી ના કરેં ।</u> ઈષ્ટ્યા કભી ભી હમ ક્સિી સે, ભૂલકર ભી ના કરે ॥ सत्य जोतें, ॐ त्यागें, भेत आपस भें डरें । हिच्य જીવન हो हभारा, यश तेरा गाया डरें ।। માતૃભૂમિ, પિતુ–માતુ સેવા, હો અધિક પ્યા<mark>રી</mark> હમેં । દેશ કી સેવા કરે. નિજ દેશ હિતકારી બને II કીજિચે હમ પર કૃપા, ઐસી <mark>હે પરમાત્મા</mark> । મોહ મદ મત્સર રહિત, હોવે હમારી આત્મા II પ્રેમ સે હમ ગુરુજનો કી નિત્ય હી <mark>સે</mark>વા કરે । પ્રેમ સે પરમાત્મન્ ! હમ આપક<mark>ા ચિંતન કરે</mark>!! ચોગવિદ્યા, બ્રહ્મવિદ્<mark>યા, હો અધિક પ્</mark>યારી હમેં । બ્રહ્મસ્થિતિ પ્રાપ્ત કરકે, સર્વદિતકારી બને II

11 家 11

٩

### ॥ ॐ श्री पश्भात्मने नभ : ॥

### **Cla&all**

त्वमेव माता च पिता त्वमेव. त्वमेव बन्धश्च सखा त्वमेव । त्वमेव विद्या दविणं त्वमेव. त्वमेव सव मम देव देव ।।

અર્થ : દે ઈશ્વર, તમે જ મારી માતા છો, તમે જ મારા પિતા છો, તમે જ મારા ભાઈ <mark>છો, તમે જ મારા મિત્ર છો, તમે જ મારે માટે વિદ્યા-સ્વરૂપ છો, તમે જ મારી શક્ત</mark>િ (સામર્થ્ય) છો. हे દેવોના દેવ ! સદ્ગુરુ દેવ! તમે જ મારું સર્વસ્વ છો!

> गरुर्ब । गरुर्विष्ण गरुर्देवो महेश्वरः । गरुर्साक्षात् परब्र तस्मै श्री गरवे नमः ।।

અર્થ : ગુરુ જ બ્રહ્મ છે, (સૃષ્ટિના સર્જનહાર) ગુરુ જ વિષ્ણુ છે (સૃષ્ટિના અણુ–અણુ, કણ–કણમાં વ્યાપ્ત છે.) ગુરુ જ મહેશ્વર છે (મહાન ઈશ્વર–પરમાત્મા છે) તથા ગુરુ જ સાક્ષાત્ સાકાર બ્રહ્મસ્વરૂપ છે. અર્થાત્ એ સર્વની પ્રાપ્તિનું સાધન–માધ્યમ (જાગૃતિ) સદ્ગુરુ મારફત જ થાય છે. એ ગુરુદેવને પ્રણામ કરું છું.

> ध्यानमूलं गरोर्मूर्तिः पूजामूलं गरोर्पदम् । मंत्रमूलं गरोर्वाक्यं मोक्षमुलं गरोर्कुपा ।।

અર્થ : ગુરુદેવના સ્વરૂપનું ધ્યાન, ગુરુદેવના શ્રી ચરણોની પૂજા, ગુરુદેવના શ્રીમુખેથી ઉચ્ચરિત વાણી જ મંત્ર છે તથા ગુરુદેવની કૃપા જ મોક્ષનો આધાર છે.

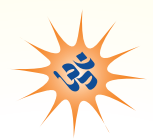

## આશીર્વચન

 $\theta$ sı Genelley i

તમારા સહ્નાં જીવનનો આ સૌથી મહત્ત્વપૂર્ણ તથા ઐતિહાસિક સમય છે કે તમે ''ગીતા'' વિશે જાણકારી મેળવી રહ્યા છો. ''ગીતા'' જ્ઞાનનો સાગર છે, અને ઈશ્વરીય ગાયનનું પ્રાચીનતમ શાસ્ત્ર છે. સૃષ્ટિના પ્રારંભમાં પ્રસારિત ગીતાજ્ઞાન વિશ્વની માનવ સભ્યતાનો સૌથી પ્રારંભિક અને પ્રાચીનતમ અમુલ્ય  $\overline{M}$ 

અનાદિકાળથી માનવીએ સત્યશોધકો (સત્યની શોધ કરી રહેલા અનુરાગીઓ) તથા જિજ્ઞાસૂઓના સર્વ પ્રશ્નોનું "ગીતા" દ્વારા નિરાકરણ કરવામાં આવ્યું છે અને તે આજે પણ કરી રહી છે. તમારા મનમાં પણ પ્રશ્નો ઉદ્ભવતા હશે કે, આ સૃષ્ટિનું નિર્માણ કેવી રીતે થયું? એનો સર્જનહાર કોણ હશે! કયા हेतूसर भारो જન્મ થયો છે? પ્રાચીનતમ જીવ− 8 गत, प्रह्मांड तथा अध्यात्म-संजंधी जधी ४ કે.

જિજ્ઞાસાઓ અને પ્રશ્નોના ઉત્તરો 'ગીતા'માં

વિતતાં 'ગીતા'નો મૂળ આશય વિસરાઈ ગયો યોગેશ્વર શ્રીકૃષ્ણના ઉપદેશને ચથાવત પ્રસ્તુત કરવામાં આવ્યો છે. "ચથાર્થ દામૃથા વહ્યા દામૃથા થામું કુલાકોલા અને અંધ્રવિશ્વાસોના ઉકેલોની ઈશ્વર-પ્રાપ્તિની સમગ્ર ક્રિયાપદ્ધતિને

<u>सभयांतरे, એટલે કે, સમય</u> हतो. पर00 पर्षो पिती गया पछी. (જેમનો તેમ) ''ચથાર્થ ગીતા'' દ્વારા  $\mathbb{R}^{\bullet}$  in  $\mathbb{R}$ Dscircu-circu બદીઓ, ખોટા રીત-રિવાજો રજુઆત કરવાની સાથોસાથ ફરીથી વર્ણવવામાં આવ્યું છે.

પ્રિય વિદ્યાર્થીઓ ! ''ગીતા''માં આપેલા સિદ્ધાંતોને અનુસરવાથી તથા તેનું ચિંતન–મનન કરવાથી તમે તમારા જીવનના સર્વ લક્ષ્યો સિદ્ધ કરી શકશો. ઉપયોગી શિક્ષણ, સારી આજીવિકા, સખ-સમૃદ્ધિ, એશ્વર્ય તથા અલૌકિક સામર્થ્ય-શક્તિ આપ પ્રાપ્ત કરી શકશો તથા આત્માની ઉન્નતિના માર્ગે ક્રમશઃ પ્રગતિ કરતાં કરતાં તમને મોક્ષની પ્રાપ્તિ પણ થઈ જાશે. તમારં સહ બાળકોનું આશ્રમમાં સ્વાગત છે. विश्वना, तभे सह, भावि नागरिडोनी सामे पड़ार छे डे तेमएो "यथार्थ गीता" क्रारा विश्वशांति तथा "વસદ્યૈવ કટમ્બકમ" ની ભાવનાને સાકાર કરવી.

તમારા સહનું જીવન મંગળમચ બની રહો, એ જ અભ્યર્થના....

– સ્વામી શ્રી અડગડાનંજી श्री गुरु पूर्णिमा. १८ ४ लार्ध २००८ શ્રી પરમહંસ આશ્રમ, ગામ-પોસ્ટ: શક્તેષગઢ  $q$ σιι $2 - \text{A}$ ઝિપ્ $2 (6, 4)$ 

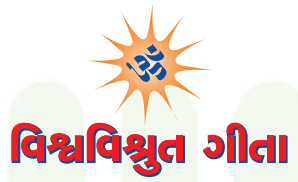

#### પ્રિય વિદ્યાર્થીઓ !

ગીતા વિશે અધિક જાણકારી મેળવતાં પઠેલાં આવો આપણે આ વિશ્વવિખ્યાત દિવ્ય જ્ઞાન વિશે વિજ્ઞાનોના વિચારો જાણી લઇએ.

> ભારતીય ધર્મ, દર્શન, સંસ્કૃતિ તથા "ગીતા" વિશે વિશ્વના સંતો, તત્ત્વજ્ઞાનીઓ તથા ઇતિહાસકારોના વિચારો.

ભગવદ્ગીતા વિશ્વની સૌથી સુંદર અને મહાન જ્ઞાનની દાર્શનિક **P3 InLEC** 

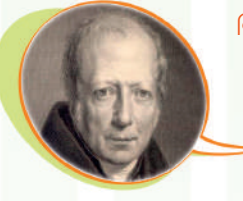

– ડબલ્યુ. વાન હમ્બોલ્ડ (જર્મન વિદ્વાન)

પૂર્વીય વિશ્વની બધી જ ચાદગાર બાબતોમાં ''ભગવદ્ગીતા'' કરતાં અન્ય કોઈ વસ્તુ શ્રેષ્ઠ નથી. ''ગીતા''ની સાથે સરખામણી કરતાં વિશ્વનું આધુનિક તથા સઘળું જ્ઞાન મને તુચ્છ જણાય છે. હું દરરોજ સવારે મારા હૃદય તથા બુદ્ધિને ગીતા–જ્ઞાનના પવિત્ર જળથી ઘોચા કરતો હોઉં છું.

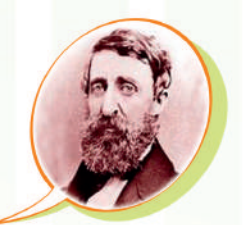

પ્રાચીન યુગની સર્વોત્તમ વસ્તુઓમાં ''ગીતા'' કરતાં બીજી કોઈપણ વસ્તુ શ્રેષ્ઠ નથી. "ગીતા"માં એટલું ઉત્કૃષ્ટ તથા સર્વવ્યાપી જ્ઞાન સમાચેલું છે, જેની રચના થયાને અસંખ્ય વર્ષો વીતી ગયાં હોવા છતાં, આવો એકેય અન્ય ગ્રંથ લખવામાં નથી આવ્યો

– વિદ્વાન વિચારક થોર્ચ (અમેરિકન તત્ત્વજ્ઞાની)

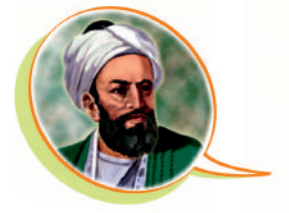

"ગીતા" વિશ્વની ઉત્કૃષ્ટ શાસ્ત્રજ્ઞાન ધરાવતી ભેટ છે. આ એક જ પુસ્તકે વિશ્વના સર્વ સંપ્રદાયોનું સારતત્ત્વ પ્રસ્તુત કરી દીધું છે.

– અલબેરુની (અરબસ્તાનના મનીષી)

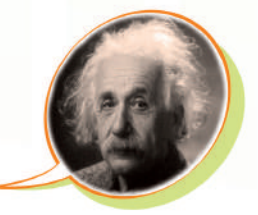

આપણે ભારતીય તત્ત્વજ્ઞાન અને જ્ઞાનના હમેશાં ૠણી રહીશું. ભારતે જ આપણને ગણતરી કરતાં શીખવાડ્યું અને શૂન્ય (ઝીરો) વિશે જાણકારી પણ આપી છે. જેના વિના કોઈપણ વૈજ્ઞાનિક શોધ ન થઈ શકી હોત.

– આલ્બર્ટ આઈન્સ્ટાઈન (અમેરિકન વૈજ્ઞાનિક)

ધર્મના ક્ષેત્રમાં સર્વકોઈ નિર્ધન જ છે. જ્યારે ભારત આ સર્વમાં शे र्माम

– भाई ट्रेपन (अभेरिडन पिद्वान)

ભારત આપણા માનવસોતની માતૃભૂમિ છે અને સંસ્કૃત, યુરોપની સર્વ ભાષાઓની માતા છે. વળી એ આપણા તત્ત્વજ્ઞાન, ગણિત, વિજ્ઞાન, સ્વરાજ્ય અને લોકશાહીની જન્મદાત્રી છે. એ રીતે ભારતમાતા (મધર ઈન્ડિયા) ઘણી રીતે આપણા સર્વની માતા છે.

– વિલ ડુરાન્ટ (અમેરિકન ઈતિહાસકાર)

જો મને પૂછવામાં આવે કે આ પૃથ્વી પર પૂર્ણ વિકસતિ માનવ જ્ઞાન ક્યાં છે? જીવનનાં સઘળા ગૃઢ પ્રશ્નો પર ગહન ચિંતન કરીને તેનો ઉકેલ કોણે શોધ્યો છે? તો હું ભારતનું નામ લઈશ.

- भॅड्स भूलर (४र्भन तत्त्पज्ञ)

જે કોઈ વ્યક્તિએ ''ગીતા''નું સ્હેજેય અધ્યયન કર્યું હોય, તે આ સંસારનાં બંધનોથી મુક્ત થઈને અનંત શાશ્વત આનંદ-પ્રાપ્તિ મેળવી શકે છે.

- જગદગરુ આદિ શંકરાચાર્ય

મેં ચુરોપ તથા એશિયાના બધા ધર્મોનો અભ્યાસ કર્યો છે. પરંતુ મને તે સર્વમાં દિંદુ ધર્મ જ સર્વશ્રેષ્ઠ હોવાનું જણાયું છે. મને ખાતરી છે કે, સમગ્ર વિશ્વએ તેની સમક્ષ નતમસ્તક થવું જ પડશે.

– રોમાં રોલાં (ફ્રેન્ચ વિદ્વાન)

''ગીતા'' એવું પુષ્પગુચ્છ છે, જેમાં વેદો અને ઉપનિષદોનાં સર્વ આધ્યાત્મિક જ્ઞાન-પુષ્પો સજેલાં છે.

– સ્વામી વિવેકાનન્દ (ભારત)

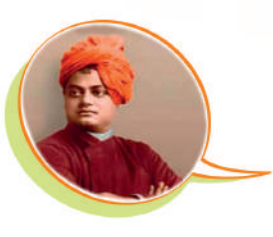

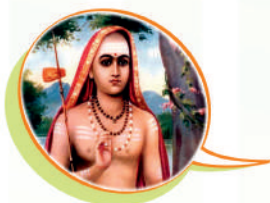

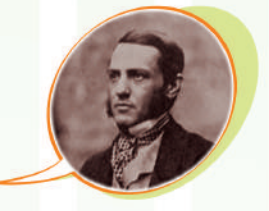

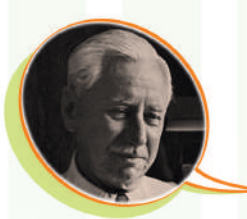

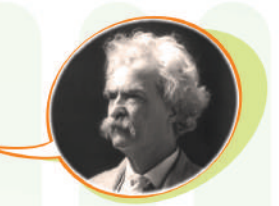

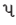

 "The most beautiful, perhaps the only true philosophical song existing in any known tongue."

### - Wilhelm Von Humboldt

 "In the morning I bathe my intellect in the stupendous and cosmogonal philosophy of the Bhagavad Gita, since whose composition years of the gods have elapsed and in comparison with which our modern world and its literature seems puny and trivial."

### - Henry david Thoreau

 "I owed a magnificent day to the Bhagavat-Gita. It was the first of books; it was as if an empire spake to us, nothing small or unworthy, but large, serene, consistent, the voice of an old intelligence which in another age and climate had pondered and thus disposed of the same questions that exercise us."

### - Ralph Waldo Emerson

 "India was the motherland of our race, and Sanskrit the mother of Europe's languages: she was the mother of our philosophy; mother, through the Arabs, of much of our mathematics; mother, through the Buddha, of the ideals embodied in Christianity; mother, through the village community, of selfgovernment and democracy. Mother India is in many ways the mother of us all."

### - Will Durant ( American Historian)

"We owe a lot to the Indians, who taught us how to count, without which no worthwhile scientific discovery could have been made!"

### - Albert Einstein ( American Scientist)

 "If I were asked under what sky the human mind has most fully developed some of its choicest gifts, has most deeply pondered over the greatest problems of life, and has found solutions of some of them which well deserve the attention even of those who have studied Plato and Kant, I should point to India.''

### - Max Mueller ( German Scholar)

 "If there is one place on the face of earth where all the dreams of living men have found a home from the very earliest days when man began the dream of existence, it is India."

### - Romain Rolland (French Nobel Laureate)

 "So far as I am able to judge, nothing has been left undone, either by man or nature, to make India the most extraordinary country that the sun visits on his rounds. Nothing seems to have been forgotten, nothing overlooked."

### - Mark Twain

<u>પ્રિય બાળકો ! ત</u>મે જોયું કે, વિશ્વપ્રસિદ્ધ ''ગીતા'', જ્ઞાનનો અગાધ સાગર છે અને પ્રાચીન કાળથી લઈને <mark>આજ સુધીની તમામ માનવ પેઢીઓ ''ગીતા'' થી પ્રભાવિત થઈ છે, અને તેમણે માર્ગદર્શન મેળવ્યું છે. તમે</mark>  $R_5$  ભાગ્યશાળી છો કે, આ ગૌરવ–ગ્રંથ ''ગીતા''નો પરિચય મેળવી રહ્યા છો.

## ગીતા અને ભારતીચ સ્વતંત્રતા આંદોલન

#### <u>પિય બાળકો !</u>

*યાન્ય બાલ ગંગાધર તિ* 

ભારતના સ્વાતંત્ર્ય સેનાનીઓનો પ્રેરણા-સોત, પણ "ગીતા" જ રહી હતી. લોકમાન્ય બાળ ગંગાઘર ટિળક, લાલા લજપતરાય, ચંદ્રશેખર આઝાદ, સુભાષચંદ્ર<br>બોઝ, વીર સાવરકર, વગેરે સહુ ''ગીતા''થી પ્રેરિત હતા. મંગળ પાંડે, ખુદીરામ બોઝ, સરદાર ભગતસિંહ, રામપ્રસાદ બિસ્મીલ, સુખદેવ, રાજગુરુ વગેરે દેશભક્તો ફાંસીને માંચડે લટકાવવામાં આવ્યા હતા. અંતિમ ઘડીઓમાં, એ સર્વના હાથોમાં ''ગીતા'' હતી अने लाभ पर रशग हतं.

<sup>સુભા</sup>ષચંદ બોઝ

<sup>ર</sup>કશેખર આઝાદ

्वासाँसि जीर्णानि यथा विहाय, चवानि गृहणाति नरोऽपराणि । तथा शरीराणि विहाय जीर्णा यन्यानि संयाति नवानि देही ।।

नैनं छिन्दन्ति शस्त्राणि, नैनं दहती पावकः । न चैनं क्लेदयन्त्यापो. न शोषयति मारुतः ।।

अच्छेद्योऽ यमाह्योऽ यमक्लेद्योऽशोष्य एव च। नित्यः सर्वगतः स्थाणुरचलाऽयं सनातनः ।।

(गीता. २/२२-२४)

<sup>લાલા</sup> લજપતરા<sup>ય</sup>

અર્થાત અમાર શરીર એક વરત્રસમાન છે. વરત્રો બદલીને અમે પાછા ફરીશું અને લડીશું. તમે અમારા આત્માની હત્યા નહીં કરી શકો. આત્માને શસ્ત્ર વગેરેથી કાપી શકાતો નથી; અગ્નિ, જળ કે વાયુ ક્રમશ: એને ન તો બાળી શકે છે, ન ભીંજવી શકે છે કે ન સુકવી શકે છે. આ આત્મા સર્વવ્યાપક, અચળ, સ્થિર રહેનાર તથા સનાતન છે.

## 'ગીતા' વિષે રાષ્ટ્રપિતા મહાત્મા ગાંધીના વિચારો

• '<sup>'</sup>ગીતા''નો આશરો લઈને ગાંધીજીએ ભારતને स्पतंत्रता अपायी अने राष्ट्रपितानूं બિરુદ प्राप्त કર્યું. જ્યારે જ્યારે જીવનમાં તેઓ હતાશા-નિરાશા અનુભવતા, ત્યારે ત્યારે "ગીતા"નો આશરો લઈને તેઓ કરીથી આશા તથા શક્તિ પ્રાપ્ત કરીને સ્વસ્થ ાઝલ પાજી સાછ

<sup>"</sup> "ગીતા" મારી જનની છે. "ગીતા" મારે માટે डेयण जाईजित अथया इरान ४ नथी, पણ એ મારી પ્રત્યક્ષ માતા જ છે. એ તો જગત જનની છે, જે સર્વને તુપ્ત કરે છે.

हं ध्य्छुं छे डे, "गीता" डेयण राष्ट्रीय शाणाओभां ४ नहीं, परंतु, प्रत्येड शिक्षण સંસ્થાઓમાં ભણાવવામાં આવે. એક હિંદ બાળક અથવા બાળિકાને ''ગીતા'' વિશે જાણકારી ન ઠોય. એ તો શરમજનક લેખાય. એ સાચું છે કે, ''ગીતા'' વિશ્વધર્મનું એક પુસ્તક છે.

 $* * *$ 

## ॥ ॐ श्री पश्भात्मने नभ : ॥ જ્ઞાનામૃત 'ગીતા'નો ઉદ્ભવ

પિચ વિદ્યાર્થીઓ !

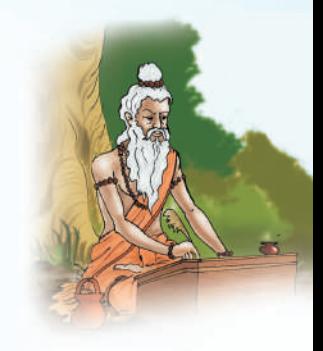

લગભગ પર ૦૦ વર્ષ પહેલાં મહર્ષિ વેદવ્યાસ લ્રારા સંસ્કૃતમાં રચાચેલ "મહાભારત" વિશ્વનો મહાનતમ ઐતિહાસિક ગ્રંથ છે, જેનું કેવળ ભારતની જ નહીં, પણ વિશ્વની બધી પ્રચલિત ભાષાઓમાં ભાષાંતર થયું છે. એક લાખ શ્લોકો ધરાવતા "મહાભારત" ના છઠ્ઠા અધ્યાય. ''ભીષ્મપર્વ''માં ભગવાન શ્રીકૃષ્ણની વાણીને મહર્ષિ વેદવ્યાસે અલગથી ''શ્રીમદ્ ભગવદ્ ગીતા''ના ૩પે સંકલિત કરી છે.

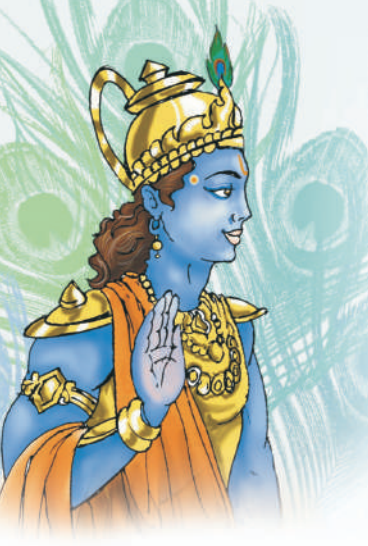

આવો ! મહાભારત અને તેના મહાનાચક, તથા જેમણે માનવજાતને ગીતા-જ્ઞાનનું દાન આપ્યું છે તેવા ભગવાન શ્રી કૃષ્ણ વિશે જાણી લઈએ.

## <u>॥ મહાભારત કથા ॥ </u>

પ્રાચીન કાળમાં ચયાતિ નામનો એક મહાપ્રતાપી રાજા રાજ્ય કરતો હતો. તેને બે રાણીઓ હતી –દેવચાની અને શર્મિષ્ઠા. દેવચાનીને બે પુત્રો હતા – ચદુ અને તુર્વસુ. ચદુના નામ પરથી ચદુવંશી રાજાઓની વંશપરંપરા શરૂ થઈ હતી. શ્રી કૃષ્ણ પણ આ જ વંશમાં જન્મ્યા હતા.

બીજી રાણી શર્મિષ્ઠાના ત્રણ પૂત્રોમાંથી સૌથી નાનો પૂરુ નામનો રાજકુમાર ઘણો જ બુદ્ધિમાન અને મહાન પરાક્રમી હતો. ચયાતિએ એને જ પોતાની ગાદીનો વારસ બનાવ્યો હતો. આ જ ચંદ્રવંશના રાજા દુષ્યંતના પુત્ર "ભરત" ના નામ પરથી આપણા દેશનું નામ 'ભારત' પડ્યું છે. રાજા ભરતના વંશમાં રાજા હસ્તિન

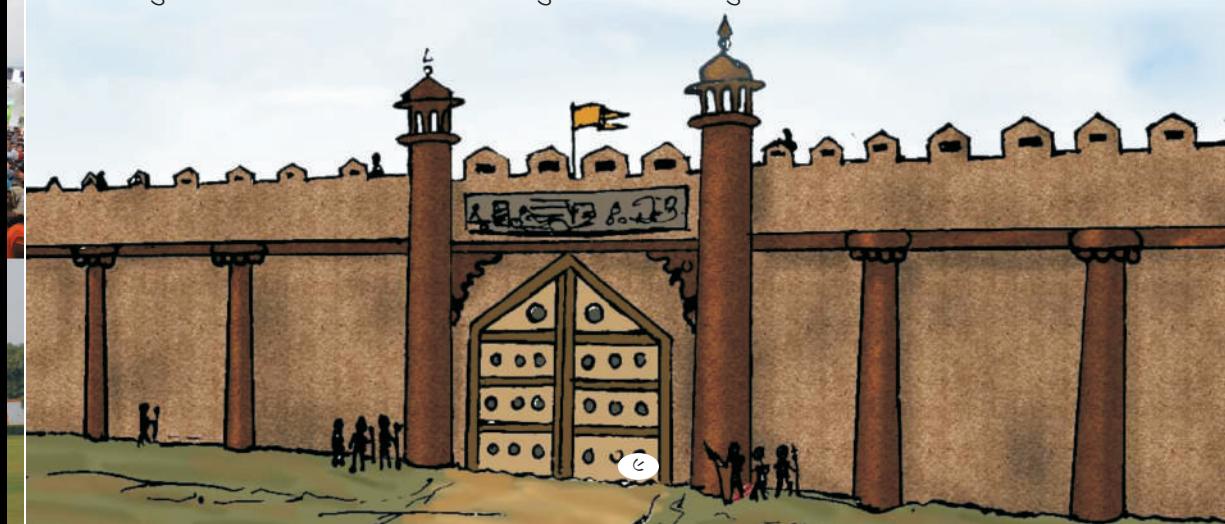

થઈ ગયા. તેમણે દિલ્હી નજીક હસ્તિનાપુર નામનું નગર વસાવ્યું. આ વંશમાં કુરુ નામના રાજા થયા, જેમના HSIDA "SIDG" SACIRIL

આજથી લગભગ ૫૪૦૦ વર્ષ પહેલાં હસ્તિનાપુરના એ વિશાળ સામ્રાજય પર કૌરવ વંશના રાજા શાન્તના રાજ કરતા હતા. તેમને બે રાણીઓ હતી. પહેલી રાણી ગંગાદેવીના પત્રનું નામ દેવવ્રત હતું. જેઓ ભીષ્મના નામે ઓળખાય છે. બીજી રાણી, દાસરાજની કન્યા મત્સ્યોદરી હતી, વિવાહ પછી 'સત્યવતી' તરીકે ઓળખાતી હતી. આ લગ્ન ભીષ્મની એ પ્રતિજ્ઞા પછી થયાં હતાં કે, ''હું આજીવન બ્રહ્મચારી રહીશ.'' જેથી રાણી સત્યવતીનો પુત્ર જ ઉત્તરાધિકારી બને. આ પ્રતિજ્ઞાને કારણે જ તેઓ ભીષ્મ કહેવાયા. આજીવન બ્રહ્મચારી રૂઠીને તેઓ કૌરવ વંશની રક્ષા કરતા રહ્યા.

રાણી સત્યવતીને બે પત્રો થયા – ચિત્રાંગદ અને વિચિત્રવીર્ય. ચિત્રાંગદ નિઃસંતાન મૃત્યુ પામ્યા પછી ભીષ્મે વિચિત્રવીર્યને રાજગાદી પર બેસાડ્યા અને તેમનાં લગ્ન કાશીના રાજાની બે રાજકંવરીઓ – અંબિકા અને અમ્બાલિકા સાથે કરાવ્યાં. મહર્ષિ વેદ વ્યાસના આશીર્વાદથી અંબિકાને ધૃતરાષ્ટ્ર તથા અંબાલિકાને પાંડ નામના પુત્રો જન્મ્યા. અંબાલિકાની એક દાસીએ પણ એક પુત્રને જન્મ આપ્યો, જેનું નામ વિદુર હતું.

ધૂતરાષ્ટ્રનાં લગ્ન ગાંધાર દેશની રાજકુમારી ગાંધારી સાથે થયાં. પાંડુનાં લગ્ન કુંતીભોજની રાજકુમારી કુંતી તથા મઢ઼ દેશની રાજકુંવરી માઢ્રી સાથે થયાં હતાં. ધ્રતરાષ્ટ્ર જન્મથી જ આંધળા હતા, એટલે ભીષ્મ પિતામહે પાંડુને રાજગાદી પર બેસાડ્યા અને વિદ્વાન વિદુરને મંત્રી બનાવ્યા.

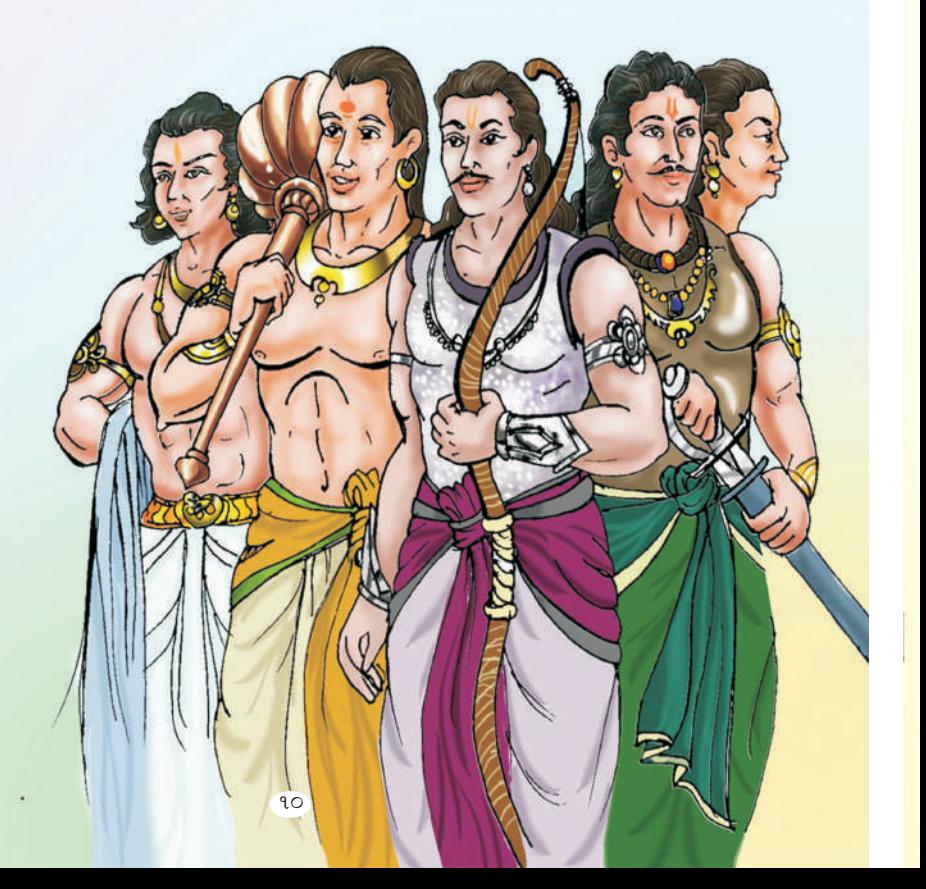

ગાંધારીને દુર્યોધન, દુઃ શાસન, દુઃસહ, વગેરે સો પુત્રો તથા દુઃશલા નામની એક પત્રી જન્મ્યાં હતાં. એ સર્વ ભાઈભાંડઓ 'કૌરવો' તરીકે જાણીતા 11.513

કંતીએ ત્રણ પત્રો – યધિષ્ઠિર, ભીમ તથા અર્જન અને માઢીએ બે પત્રો - નકળ અને સહૃદેવને જન્મ આપ્યો. એ પાંચેય રાજકમારો પાંડના પત્રો હોવાથી તેઓ 'પાંડવ' કહેવાયા. પાંડવો શરવીર, પરાક્રમી અને ચારિત્ર્યવાન હતા. બધા કૌરવો તથા પાંડવો ગુરુ કૃપાચાર્ય પાસે એક સાથે અભ્યાસ કરતા હતા. તે પછી, ભીષ્મના આગ્રહથી ગુરુ બ્રેણાચાર્ચે સર્વ રાજકુમારોને ધનુર્વીદ્યા શીખવી હતી. બધા રાજકમારોમાંથી અર્જુન તીરંદાજીમાં અને ભીમ તથા દુર્ચોધન ગદાયુદ્ધમા કુશળ હતા.

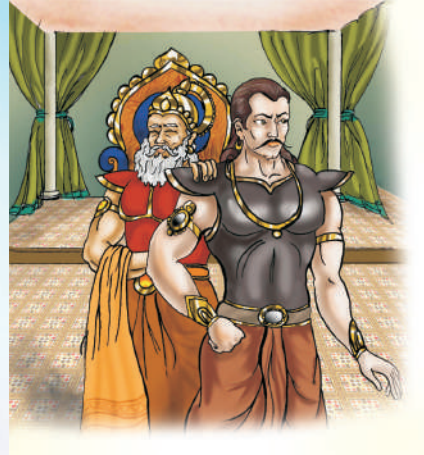

કેટલાંક વર્ષો રાજ્ય ચલાવ્યા પછી, મહારાજા પાંડુનું મૃત્યુ થયું. હવે, ખરેખર જોતાં, પાંડવો રાજસિંહાસનના સાચા ઉત્તરાધિકારી હતા, પરંતુ, દુર્ચોધનને એ વાત ગમતી નહોતી. પોતાના પુત્રના મોહમાં અંધ બનેલા ધૃતરાષ્ટ્રની પણ એવી જ ઈચ્છા હતી કે, રાજ્ય તો તેના દીકરા દુર્ચો<mark>ધનને જ મળવું જોઈએ.</mark>

આ રીતે ધૃતરાષ્ટ્રના બધા પુત્રો<mark>, એટલે કે, કૌરવો, તેમના પિતરાઈ ભાઈઓ,</mark> પાંડવોની ઈર્ષા કરતા હતા અને તેમને માટે જાત–જાતન<mark>ી મુશ્કેલીઓ ઊભી કરવા લાગ્યા. તેઓએ ભીમને ઝેર</mark> પણ આપ્યું. લાક્ષાગૃહ બંધાવીને તેમાં કુંતી સહિત પાંચે પાંડવોને સળગાવી મારવાનો પ્રચત્ન કર્યો. વેરભાવ વકરતો ગયો. અંતે પિતામહ ભીષ્મે સમજાવીને કુરુ રાજ્યના બે ભાગલા પાડ્યા. કૌરવો હસ્તિનાપુરના શાસક બન્યા. અને પાંડવોને એક અલગ રાજ્ય આપી દીધું, જે ઈન્દ્ર્યસ્થના નામે જાણીતું થયું. આ રીતે થોડો વખત શાંતિ રહી.

થોડાં વર્ષો પછી દર્યોધનનું નિમંત્રણ પામીને ચોપાટ રમવા ગયેલા યુધિષ્ઠિરને લુચ્ચા અને કપટી શકનીએ હરાવ્યા, જેના પરિણામે પાંડવોનું રાજપાટ છીનવાઈ ગયું અને તેમને બાર વર્ષનો વનવાસ તથા એક વર્ષનો અજ્ઞાતવાસ ભોગવવો પડ્યો હતો. બધી શરતોનું પાલન કર્યા પછી, લાલચુ દુર્યોધને પાંડવોને તેમનું રાજ્ય પાછું આપવાનો અસ્વીકાર કર્યો. પાંડવોના વનવાસ દરમિયાન એણે ચતુરંગી સૈન્ય એકત્ર કર્યું જેથી તેનું અભિમાન पधी गयुं हतुं.

બંને પક્ષો વચ્ચે સમાધાન કરાવવાના અંતિમ પ્રયાસરૂપે ચોગેશ્વર શ્રી કૃષ્ણ શાંતિ જાળવવાનો પ્રસ્તાવ લઈને મહારાજા ધ્રતરાષ્ટ્ર પાસે ગયા. પરંતુ ગર્વથી ચૂર દુર્ચોધને, શાંતિની વાત માનવાને બદલે, 'સોચની અણી જેટલીય

જમીન' આપવાની ઘસીને ના પાડી દીધી. અંતે મહાભારતની ીયષ્ઠ ીયાટાન

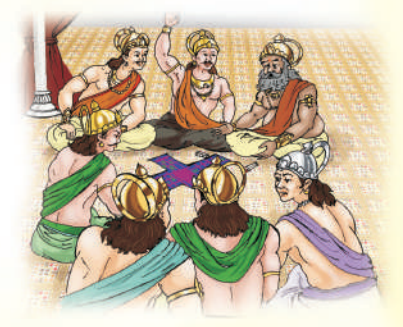

એ લડાઈમાં દુર્ચોધન સહિત બધા જ કૌરવો મરણ પામ્યા. uisવોને જીત મળી. બાણની પથારી ઉપર સૂતેલા પિતામહ ભિષ્મના આશીર્વાદ મેળવીને પાંડવોએ દાર્મ-રાજ્યની સ્થાપના ຂ⊃ી

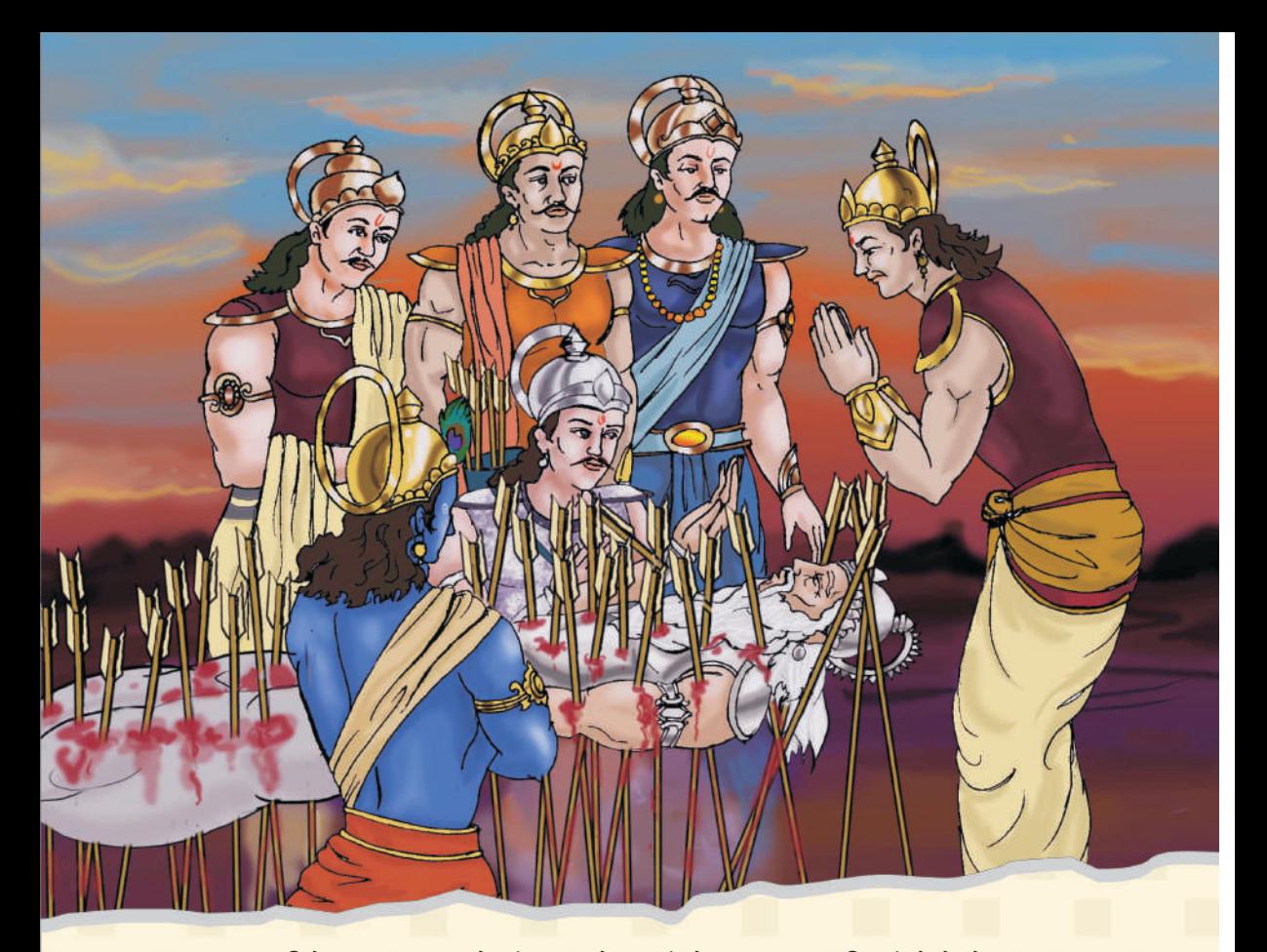

બાળમિત્રો! ધ્રુતરાષ્ટ્ર આમ તો અંધ હતા, તેમ છતાં, તેમના રથના સારથિ, સંજયે તેમને મહાભારતના યુદ્ધનો આંખે દેખ્યો અહેવાલ નિરંતર કહી સંભળાવ્યો હતો. મહર્ષિ વેદ વ્યાસના આશીર્વાદથી મળેલી દિવ્યદષ્ટિને કારણે સંજય યુદ્ધનો આંખે દેખ્યો અહેવાલ ધ્રતરાષ્ટ્રને કહી સંભળાવ્યો હતો, અને તેમને કહ્યું હતું, ''હે મહારાજ, આ યુદ્ધમાં વિજય તો પાંડવોને જ મળશે, કારણ કે, ભગવાન શ્રી કૃષ્ણ તેમની સાથે છે. મહારાજ, જ્યાં ભગવાન होय અને તેમના અનન્ય ભક્ત होय ત્યાં જ સમૃદ્ધિ, વિજય અને ઈશ્વરીય પ્રભાવ होય છે."

મહાભારતના યુદ્ધમાં, ભગવાન શ્રી કૃષ્ણે તેમના પ્રિય મિત્ર અને પ્રિય શિષ્ય જેવા અર્જુનના રથના સારથિ બનીને તેને સમૃદ્ધિ, વિજય, પ્રભાવકતા, સામ્રાજ્ય વગેરે સર્વ કાંઈ મેળવવામાં સહાય કરી.

ટૂંકમાં, આ જ મહાભારતની કથા છે, જે ભારતનો પ્રામાણિક ઈતિહાસ છે. આ પ્રકારે બનેલા પ્રસંગો મારફત અને તેનાં પાત્રોને પ્રતિકરૂપે રજૂ કરીને ભગવાન શ્રી કૃષ્ણે ગીતાના જ્ઞાનને પુનર્જીવિત કર્યું હતું, અને તેનો ઉપદેશ આપ્યો હતો.

મહાભારતની ઐતિહાસિક લડાઈ, ખરેખર તો, એક પ્રકારે સાંસારિક લડાઈ છે. જ્યારે 'ગીતા'નું ચુદ્ધ આદયાત્મિક છે, જેમાં માણસમાં રહેલી સારી અને નરસી વૃત્તિઓ વચ્ચેના સંઘર્ષનું ચિત્રણ અથવા વર્ણન 'ગીતા'માં કરવામાં આવ્યું છે.

ભગવાન શ્રી કૃષ્ણ જાણતા જ હતા કે, આ સાંસારિક સંઘર્ષમાં વિજચી નીવડનાર પણ ખરેખર કંઈ જ મેળવી નહીં શકે અને તે હતોત્સાહિત તથા નિરાશ માણસ જ બની રહેશે. આ સંસાર અથવા દુનિયા, જન્મ અને મરણના સમય વચ્ચેનું એક આશ્રય–સ્થાન છે, જે નશ્વર અથવા નાશવાન છે. છેવટે તો, મૃત્યુ આવતાં, માણસે ખાલી હાથે જ આ દુનિયા છોડવાની હોય છે.

આ જ કારણસર ભગવાન શ્રી કૃષ્ણે આ ઘટનાક્રમના પાત્રોને પ્રતિક બનાવીને માણસની વાસ્તવિક લડાઈ (આત્મદર્શનની પદ્ધતિ) સમજાવવાનો પ્રયાસ કર્યો છે. આ આધ્યાત્મિક લડાઈમાં જીતેલો માણસ પોતાના પ્રકાશિત જ્યોત સમાન આત્માના સ્વરૂપ (સહજ સ્વરૂપ)ને પ્રાપ્ત કરીને સદંતર રહેનાર જીવન, સ્થાયી સમૃદ્ધિ અને શાશ્વત ધામ તથા સદાકાળ રહેનારી શાંતિ મેળવે છે. આ કાર્ય પ્રત્યેક વ્યક્તિ કરી શકે છે.

હકીકતમાં એક દિવ્યજ્યોતરૂપ ભગવાન જ સત્ય છે. શાશ્વત તથા સનાતન અથવા સદાકાળ રહેનાર છે. છેવટે, પ્રભુનો સાચો ભક્ત પણ એવી જ સ્થિતિ મેળવી શકે છે. એ ગમે ત્યાં જન્મ્યો હોય, કોઈપણ કુળ કે કુટુંબનો હોય, પણ જો તે સાચી શ્રદ્ધા અને ભક્તિપૂર્વક ઈશ્વરનું ભજન કરવા લાગશે તો, ભગવાનના દૈવી આશીર્વાદનો હાથ સદાય તેના મસ્તક પર રહેશે અને તે પણ એવી જ આધ્યાત્મિક સિદ્ધિ પ્રાપ્ત કરી શકશે. રુકીકતમાં આત્મજ્ઞાન પ્રાપ્ત કરવાની આ જ નિયત વિદ્યિ છે.

પ્રિય વિદ્યાર્થીમિત્રો.

હવે તમે સૌ, મહાભારતના એ મહાનાચક ભગવાન શ્રી કૃષ્ણ વિશે જાણવા ઉત્સુક હશો.

### પરમાત્મા, ભગવાન, ઈષ્ટ, સદગુરુ, ચોગેશ્વર ..... શ્રી કૃષ્ણ

આ સર્વ નામોએથી પણ શ્રી કૃષ્ણને આપણે બોલાવી શકીએ છીએ, આ સર્વ તેમનાં જ વિશેષણો છે, જે આધ્યાત્મિક સાધના અથવા તપ પછી મળતી ઈશ્વરપ્રાપ્તિની સ્થિતિઓ છે. શ્રી કૃષ્ણ એક પૂર્ણ યોગી હતા. બાળપણમાં ગુરુ સાંદિપની ૠષિના શરણે જઈને, તેમની સેવા તથા તેમને ત્યાં શિક્ષણ-સાધના કરીને, કૃષ્ણે સર્વ વિદ્યાઓમાં નિપુણતા મેળવી હતી. તે પછી મોટા થઈને ચોગેશ્વર શ્રી કૃષ્ણ જીવનપર્યંત માનવોનું કલ્યાણ કરતા રહ્યા. યોગેશ્વર એ હોય છે, જે પૂર્ણ યોગી હોય, મહાપુરષ અને સદગુરુ હોય તથા આ સર્વ સદગુણો તેમના પોતાના શિષ્યોમાં પણ ઊતરે તેવું કરવામાં તેઓ સમર્થ હોય. ભગવાન શ્રી કૃષ્ણે અનેક લીલાઓ, એટલે કે, અદ્ભૂત દૈવી કાર્યો કર્યાં છે, જેમાં સૌથી મુખ્ય છે, ગીતાજ્ઞાનનું તેમને મુખેથી પ્રવચન. સમગ્ર વિશ્વની માનવજાતને 'ગીતા'ના પ્રવચન, અથવા પ્રસારણ થકી 'ગીતા'નું કદી ન નાશ પામે તેવું અદ્ભુત જ્ઞાન આપીને તેમણે માન વમાત્ર માટે ઈશ્વરને કઈ રીતે પ્રાપ્ત કરવો. તેનો સૌથી સરળ અને સલભ માર્ગ દર્શાવ્યો છે.

હકીકતમાં, ચોગેશ્વર શ્રી કૃષ્ણે, ભ્રમિત થયેલા અર્જનને 'ગીતા'નું અમર જ્ઞાન આપીને રણમેદાનમાં ઊતરવા પ્રેરિત કર્યો અને તેને શાશ્વત વિજય મેળવવામાં પણ સહ્યય કરી. જીવનના દૈનિક સંઘર્ષમાં જીત–હાર– જીતનો ક્રમ ચાલ્યા કરે છે, જ્યારે 'ગીતા'ના યુદ્ધ મારફત કેવળ જીત જ હાંસલ થાય છે, જેમાં પાછળથી ક્યારેય હારવાનું રહેતું નથી.

'ગીતા'નું જ્ઞાન સંપૂર્ણપણે સાધનાત્મક આધ્યાત્મિક શિક્ષણ છે, જે ગુરુ અને શિષ્યના સંવાદરૂપે પ્રકાશિત થયેલ છે. આમાં સદગુરુ ભગવાન શ્રી કૃષ્ણ પોતે છે. અને તેમનો એક અનન્ય ભક્ત સાધક છે. અર્જુન. આપણે સૌ પણ દઢ ભક્તિ દ્વારા અર્જુન જેવા બની શકીએ છીએ.

બાળમિત્રો, એક મહત્ત્વપૂર્ણ બાબત ધ્યાનમાં રાખજો કે, 'ગીતા'નો એક પણ શ્લોક, બાહ્ય જગતમાં મારામારી કે હિંસાચારને ટેકો નથી આપતો. 'ગીતા'માં વર્ણવવામાં આવેલું યુદ્ધનું મેદાન કોઈ જમીન પર આવેલો હિસ્સો નથી.

ગીતાના રચનાકાર શ્રી કષ્ણ પોતે જ કઠે છે કે**. इदं शरीरं कौन्तेय क्षेत्रमित्यभिधीयते।** એટલે કે**.** ઠે કંતિપૂત્ર  $(\hat{\text{sl}}$ ન્તેય) અર્જુન, આ શરીર એક ક્ષેત્રસમાન છે (વાંચજો, યથાર્થ ગીતા, ૧૩/૯). આ લડાઈ તો, કોઈ ઈશ્વરની ભક્તિમાં લીન કોઈ સાધકના આત્મામાં ચાલી રહેલી સારી અને નરસી વૃત્તિઓ વચ્ચેનો સંઘર્ષ છે. આવા સંઘર્ષમાં ખરાબ વૃત્તિઓને દૂર કરવાના અને સારી વૃત્તિઓને વિકસાવવાના કાર્યને વિજય કહેવાય છે.

ચોગેશ્વર શ્રી કૃષ્ણે મહાભારતના પાત્રોના ઉદાહરણ દ્વારા, તેમને લક્ષ્ય અથવા ઉદ્ઘેશ્ચ બનાવીને 'ગીતા'નો ઉપદેશ આપ્યો છે. જેમાં તેમણે ધર્મક્ષેત્ર અને કુરૂક્ષેત્ર, પ્રકૃતિ અને પુરૂષ, દૈવી અને આસુરી વૃત્તિઓ, સજાતીય તથા વિજાતીય વૃત્તિઓ વચ્ચેના સંઘર્ષનું વિવરણ આ ઐતિહાસિક પ્રસંગના પાત્રોના રૂપે સમજાવી છે અને તેમણે અંતઃકરણના વિકારો તથા પરમાત્માની પ્રાપ્તિના સાધનોનું વર્ણન કર્યું છે.

ગીતામાં વર્ણવેલા યુદ્ધમાં વિજયી સાધકને શાશ્વત વિજય મળે છે. આધ્યાત્મિક ક્ષેત્રના યુદ્ધના અંતે સાધક જન્મ પછી મરણના જીવનચક્રમાંથી મૂક્ત થઈ જાય છે અને ઈશ્વરના ધામમાં જાય છે.

આ વિષય અંગે વધુ જાણવા માટે તમારા ગુરુ અથવા શિક્ષકો કે માતા–પિતાને પૂછજો અને 'ચથાર્થ ગીતા'  $6$ 

\* \* \*

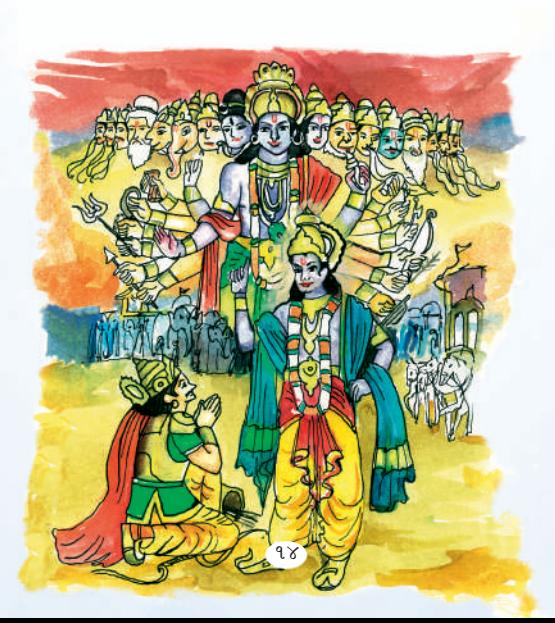

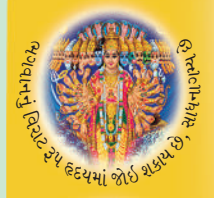

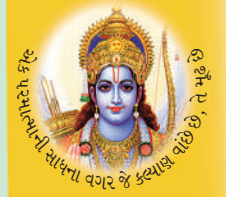

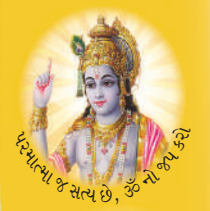

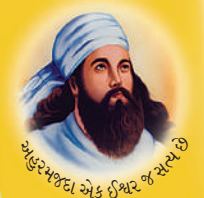

elegi 27-1 of 9262

## श्रीभद्द लगवद् गीता

આશરે પર૦૦ વર્ષ પહેલાં ચોગેશ્વર શ્રી કૃષ્ણે પોતાના શ્રીમખેથી આ અવિનાશી ચોગ (परातन ज्ञान)नो ઉપદેશ तेमना प्रिय शिष्य, अर्श्वन भारडत संपर्ણ भानपश्चतने <u>આપ્યો છે. અવિનાશી યોગ અથવા ક્યારેય નાશ ન પામનારા જ્ઞાનનો અર્થ એવી વિદ્યા</u> છે, જે ક્યારેય અજર (વૃદ્ધ ન થનારા) અને અમર (જેનું મરણ નથી) તેવા પરમાત્માની સાથે મિલાપ કરાવી દે. પરમાત્માનું દેવત્વ અપનાવવામાં સહાચ કરે. આ જ ધર્મની વ્યાખ્યા છે.

એ સમયે મહર્ષિ વેદ વ્યાસે આ દૈવી વાણીને સદુ પ્રથમવાર એકત્ર કરીને લિપીબદ્ધ કરીને શ્રીમદ્ભગવદ્ગીતાને એક શાસ્ત્રરૂપે માનવજાત સમક્ષ રજૂ કરી હતી.

प्रिय विद्यार्थी मित्रो, 'गीता' यारेय पेह तथा ઉपनिषह श्रेया ग्रंथोनो सार छे. सेमां દર્શાવેલા નીતિનિયમોનું પાલન કરીને તમે તમારા જીવનમાં સર્વ કોઈ વસ્તુ મેળવી શકો છો, જેમ કે, સર્વોત્તમ ભણતર, સારી આવક, સુખ અને શાંતિ, સમૃદ્ધિ, નામના, પ્રશંસા અને એટલે સુધી કે, પરમાત્માના પરમ ધામમાં પ્રવેશ, એટલે કે, મોક્ષ પણ મેળવી શકો છો.

विद्यार्थी भित्रो, आश्र्डातना प्रचतित धर्मो, पंथो तथा संप्रदायो श्री इष्टाना સમયમાં નહોતા. એમના અવતરણના હજારો વર્ષો પછી, જે જે મહાપુર્ણોએ તેમના ઉપદેશમાં એક ઈશ્વરની વાત કઠી. તે સર્વને ગીતાનો સંદેશ આપન ારા ગાગી શકાય. અધ્યાત્મ અથવા ધર્મની બાબતમાં જગતના બધા જ भहापुरूषोनो भत એક જ છે. વેદકાળના મहर्षिઓ, ભગવાન શ્રી રામ અને શ્રી કૃષ્ણ, સંત મોઝીસ, જરથુષ્ટ, ભગવાન મહાવીર, ગૌતમ બુદ્ધ, ઈસ ખ્રિસ્ત, મૂહમ્મદ પચગંબર, આદિ શંકરાચાર્ય, યોગી भत्स्येन्द्रनाथ, संत डजीर, गोस्पाभी तुलसीदास, गुरु નાનક, સ્વામી દયાનંદ સરસ્વતી, શ્રી રામકષ્ણ

94

सेर्वज्ञ पह

પરમદંસ, સ્વામી વિવેકાનંદ અને સ્વામી ક્ષી પરમાનંદજી વગેરે સર્વ સંતપુરૃષોએ 'ગીતા'નો 'ઈશ્વર એક' હોવા અંગેનો સંદેશ પોતપોતાના દેશ અને સમયની પ્રચલિત ભાષામાં સમજાવ્યો છે અને એ ઈશ્વરને બ્રહ્મ, પરમાત્મા, અહરમઝ્દ, ગૉડ, ખુદા વગેરે નામોથી સંબોધિત કરવામાં આવે છે. આ જ ગીતાનું તત્ત્વજ્ઞાન છે, સચ્ચાઈ છે. તેનું पातन तो इरी श्रेश्ने।

ચારેય વેદ, ઉપનિષદ, રામાયણ, અવેસ્તા, જૈન ધાર્મિક સાહિત્ય, બૌદ્ધ ધર્મ સાહિત્ય 'મહાપરિનિબ્બાનસૂત', બાઈબલ, કુરાન, શ્રી રામચરિત માનસ, કબીરવાણી 'સાખી', ગુરુ ગ્રંથસાહેબ વગેરે ધાર્મિક ગ્રંથોએ સનાતન સત્યનો આ પડઘો ઝીલ્યો છે, જે આમ જોવા જઈએ તો, ગીતાના સંદેશનું જ પ્રતિબિંબ છે. આ કારણે જ ભારતને વિશ્વગુરુ ગણવામાં આવે છે.

 $* * *$ 

## $-$  પૂજ્ય શ્રીના શ્રીમુખ વાણી  $-$

.... આપણી સંસ્કૃતિ એ રહી છે કે, આપણે પ્રત્યેક કાર્યની શરૂઆત અને સમાપ્તિ કરતી વખતે ભગવાનનું સ્મરણ કરીએ છીએ. આથી જ, વ્હાલાં બાળમિત્રો, સૂતાં–જાગતાં, જાજરૂ જતાં, નહાતાં, ખાતાં-પીતાં, ઊઠતાં-બેસતાં, શાળાએ જતાં, ભણતાં, રમતાં, એમ જીવનની પ્રત્યેક ક્ષણે ભગવાનને ચાદ કરીને તેમનું નામ-સ્મરણ કરતાં રહેવું જોઈએ. તેમ કરવાથી, જેમ સોનામાં સગંઘ ભળે, તેમ તમારું જીવન પણ દીપી ઊઠશે. હા, દરરોજ સવારે અને સાંજે, પંદર-વીસ મિનિટ શાંત બેસીને બધાએ 'ॐ'નો જાપ કરવો જોઈએ.

– સ્વામી શ્રી અડગડાનંજી મહારાજ

### શ્રીમદ ભગવદ ગીતાની ચથાવત સુબોધ ગુજરાતી વ્યાખ્યા

## <mark>।। ચથાર્થ ગીતા ॥</mark>

માનવમાત્રનું એક માત્ર ધર્મશાસ્ત્ર

#### પ્રદાલા વિદ્યાર્થી મિત્રો!

સારો એવો સમય વિતતાં જતાં ''ગીતા''નો ભાવાર્થ લુપ્ત થઈ ગયો, ઘૂંઘળો થઈ ગયો અને તેને બદલે ભુલાવા લાગ્યો હતો, ઝાંખો પડવા લાગ્યો હતો, જેથી ''ગીતા''ના નામે અનેક પ્રકારના ધાર્મિક આડંબરો અને સામાજિક ફરિવાજો ફેલાવા માંડ્યાં અથવા સામાજિક વ્યવસ્થાના નામે વિસ્તરવા દેવામાં આવ્યાં. સમાજમાં વિભિન્ન પ્રકારનાં નાત- $\gamma$ ત, વર્ણ-વ્યવસ્થા, ઊંચ-નીચ, ઘર્મ-અઘર્મ तथा पंथ अने संप्रदायो पच्चे लेहलाप श्वेदी વિકૃતિઓનાં મૂળ સમાજમાં બહૂ ઊંડે સૂઘી ગયાં

હતાં. આવા અંઘાઘૂંઘીભર્યા સમય વખતે 'ચથાર્થ ગીતા'નું પ્રકાશન એક દીવાદાંડી સમાન બની રહ્યું છે. તો આવો, તમને સૌને પણ 'ચથાર્થ ગીતા' વિશે ટંકમાં માહિતી આપીએ.

પર00 વર્ષના લાંબી સમચાવધિ પછી, સ્વામી શ્રી અડગડાનંજી મહારાજે શ્રી કૃષ્ણનો દિવ્ય સંદેશ, જે મૂળત: સંસ્કૃત ભાષામાં છે, તેને હિંદી જેવી સરળ ભાષામાં અને આસાનીથી સમજી શકાય તેવી રીતે, અને તેમણે પોતે અનુભવેલા જ્ઞાનને 'ચથાર્થ ગીતા'ના રૂપે રજૂ કર્યો છે. દૈવી પ્રરણાથી શ્રી ગુરુ પૂર્ણિમાના પવિત્ર દિવસે, રુજમી જુલાઈ, ૧૯૮૩ના રોજ પ્રકાશિત કરવામાં આવેલી 'ચથાર્થ ગીતા' તેના પ્રારંભથી આજ દિવસ સુધી સમગ્ર માનવકલ્યાણ માટે દિશા-નિર્દેશન કરી રહી છે.

મહારાજશ્રીએ, ભગવાન શ્રી કૃષ્ણના પ્રયોજનની રજૂઆત યથા–અર્થ, એટલે કે, જેમની તેમ, કરી હોવાથી આ પુસ્તકનું શિર્ષક ''ચથાર્થ ગીતા'' રાખવામાં આવ્યું છે. મહારાજશ્રીએ ''ચથાર્થ ગીતા'' મારફત સત્યના નામે हेलायेला, 'सत्य श्रेया लागता' सघणा रीतरियाश्नेने दूर डरीने आपएले सहने भाटे परभ इत्याए पामपानो માર્ગ દેખાડ્યો છે.

જેને સમયનાં બંધનો નડતાં નથી તેવી આ રચના ''ચથાર્થ ગીતા''નું ભાષાંતર ભારતની બધી જ મુખ્ય ભાષાઓમાં કરવામાં આવ્યું છે, જેમ કે, હિન્દી, મરાઠી, પંજાબી, ગુજરાતી, ઉર્દૂ, સંસ્કૃત, ઉડિયા, બંગાળી, તમિળ, તેલુગ, મલચાલમ, કન્નડ, આસામી તથા સિન્ધી. આ ઉપરાંત, વિદેશી ભાષાઓ – અંગ્રેજી, જર્મન, ફ્રેન્ચ, નેપાળી, સ્પેનિશ, નોર્વેજીયન, ચીની, અરબી, ફારસી, ડચ, ઈટાલિયન તથા રશિયન ભાષાઓમાં પણ ભાષાંતરિત ''ચથાર્થ ગીતા'' મળી રહી છે.

''ચથાર્થ ગીતા''નું પ્રકાશન વીસમી શતાબ્દીની એક મહાન કૃતિ, પ્રસંગ અને તેની પ્રાપ્તિનો લાભ છે. હવે એ સમય દૂર નથી કે જ્યારે "ચથાર્થ ગીતા" રૂપી વટવૃક્ષના (વડનું ઝાડ) છાંચડામાં સમગ્ર માનવજાતને શીતળતા અને શાંતિનો અનુભવ માણવા મળશે.

''ગીતા''ને સાચી રીતે અને જેમની તેમ સમજવા અને સંપૂર્ણ માહિતી મેળવવા માટે તમારે ''ચથાર્થ ગીતા''નું પુસ્તક, અચૂકપણે ત્રણથી ચાર વખત વાંચવું જોઈએ.

ا!! wild: الله قدّ so siid: الله مَدّ

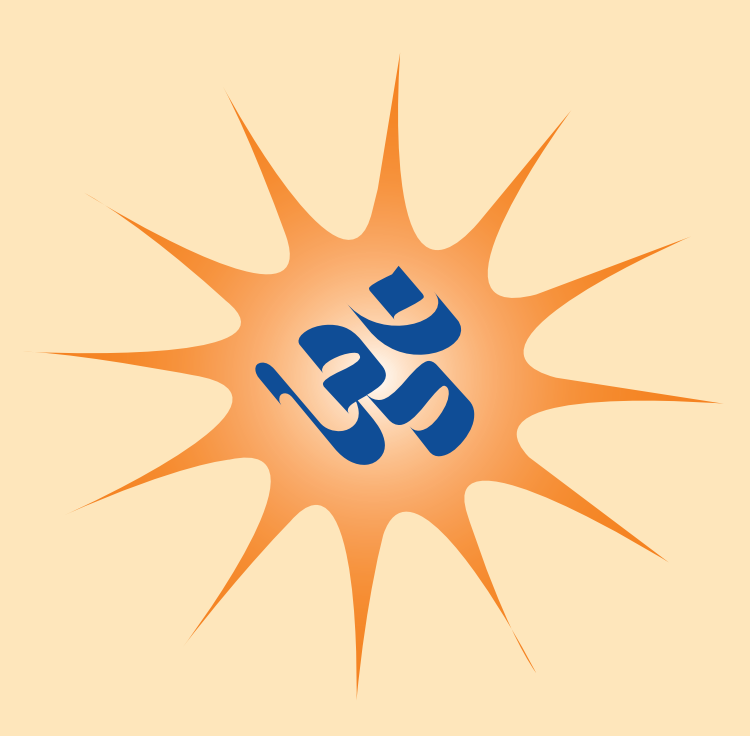

### **GIL VID** <u>ənsəlsidiem hiqf</u>

''ચથાર્થ ગીતા''ના પ્રેરક, શ્રી અડગડાનંદજી भहाराष अध्यात्मनिष्ठ महापुरुष छे. तेओश्री કોઈ શૈક્ષણિક ચોગ્યતા તો નથી ધરાવતા. તેમના सहगरूना शुभ आशीर्वाह मेणवीने अध्यात्म क्षेत्रे પૂર્ણજ્ઞાન પામીને તેઓશ્રી પ્રત્યેક માનવના કલ્યાણ મા<mark>ટે કા</mark>ર્ચરત, એટલે કે, 'સર્વભૂત**દિતે રતઃ'** છે. તેખનકાર્યને તેઓશ્રી પ્રભુભજન અને સાધનામાં એક પ્રકારનો વિક્ષેપ માનતા આવ્યા છે, પરંતુ, श्रीभद्दभगपद्दगीतानी प्याण्या, 'यथार्थ गीता'ना ઉદભવ પાછળ ભગવાનની જ પ્રેરણા કામ કરી ગઈ.

ભગવાને પોતે જ તેમને તેમની અનુભૂતિમાં જણાવ્યું કે, તમારી સર્વ વૃત્તિઓ હવે શાંત થઈ ગઈ છે; કેવળ એક જ કાર્ય હવે કરવાનું બાકી રહી જાય છે, અને તે ગીતા–જ્ઞાનને ફરીથી પ્રકાશિત કરવાનું કામ! પહેલાં તો તેમણે આ દૈવી ઈચ્છાને ટાળીને ભજનમાં ચિત્ત પરોવવાનો પ્રયાસ કર્યો. પણ પછી ઈશ્વરના આદેશ આગળ નમતું જોખીને તેમણે 'ચથાર્થ ગીતા'ની રચના કરી

'ચથાર્થ ગીતા'ને તૈયાર કરતી વખતે, જ્યાં કોઈ ભૂલચૂક અથવા ક્ષતિ રહી જતી, તો તેનું નિરાકરણ पણ ઈश्वरनी प्रेरણाथी थઈ જતું હતું. પુજ્યશ્રીની 'स्वान्तः सखाय' એટલે કે, અંતતः પોતાના સુખનું डार्थ हुये 'सर्वान्तः सखाय' એटले डे, सहना सुजन કારણ બની ગયું છે. આ ન કેવળ સમગ્ર ભારત भाटे ४ नहीं, ४गतनी प्रत्येड प्यडितना आत्माना કલ્યાણમાં વ્યસ્ત છે. જોડાયેલી છે.

''ચથાર્થ ગીતા''ના દિવ્ય પ્રકાશમાં તમે સૌ પણ हैहिप्यमान जनो, तेपी જ અભ્यर्थना છે!  $* * *$ 

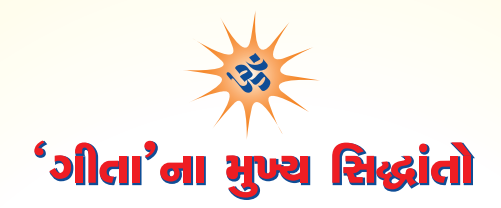

#### ଗୋଧା ସିଥାଥିଲି । । ।

સૃષ્ટિની શરૂઆતના સમયથી જ પ્રસાર પામી રહેલા અવિનાશી આધ્યાત્મિક જ્ઞાન 'ગીતા' થકી માણસોની બધી જ પેઢીઓ લાભાન્વિત થઈ છે. બધા લોકો માટે 'ગીતા' એક દીવાદાંડી સમાન, એક પ્રકાશમાન સ્તંભ-સમાન રહી છે. આવો, તેના પ્રકાશમાં આપણે સહ પણ પ્રકાશિત થઈએ.

### ગીતાના મુખ્ય સિદ્ધાંતો છે –

એક પરમાત્મા જ સત્ય છે, શાશ્વત છે, (એટલે કે, ભગવાન ક્યારેય વૃદ્ધ ન થાય તેવા, અમર અને જેના નાશ ન થાય તેવા અવિનાશી) તથા સનાતન (પરાપૂર્વથી ચાલ્યા આવતા) છે. – (ગીતા, ૨/૨૪)

બાળકો, એક એ જ પરમાત્માને આત્મા, ઈશ્વર, બ્રહ્મ, ગૉડ અથવા ખુદા પણ કહેવામાં આવે છે. આ બધાં એક ભગવાનને બોલાવવાનાં નામો છે. જે દેશ, સમય અથવા ભાષા પ્રમાણે અલગ અલગ પ્રકારે સંબોધન કરવામાં આવ્યાં છે.

આપણે સહ એક પરમાત્માનો અંશ છીએ: એનાં જ બાળકો છીએ.  $-$  ( $\delta$ ldl,  $94/9$ )

ખરેખર તો બધાં બાળકોએ નાત–જાત, ઊંચ–નીચ, મોટા–નાના, ધનિક–ગરીબ તથા ધાર્મિક સંપ્રદાયોના ભેદભાવ દૂર કરવા જોઈએ અને આપણે સહ એકસમાન છીએ, તે આધારે જ, અરસપરસ વર્તન અને વ્યવહાર કરવો જોઈએ

- એ પરમાત્મા અથવા ઈશ્વર, બધાં જીવોના હૃદયમાં વાસ કરે છે.  $-(9)$ dl, 92/99, 94/94)
- ખરેખર તો આપણા જ હૃદયમાં રહેલા એક ભગવાનને શરણે આપણે જવું જોઈએ અને પૂરેપૂરા ભાવપૂર્વક તેનું દયાન અને તેની પૂજા કરવી જોઈએ, અને નહીં કે, અન્ય દેવી–દેવતાઓમાં આપણી શ્રદ્ધા કે ભક્તિભાવને વહેંચી નાખવો. જે કોઈ વ્યક્તિ, પૂરેપૂરી ભાવના તથા સમર્પણભાવથી ભગવાનને પૂજે છે, તેને સર્વ કંઈ  $-$  (ગીતા, ૧૮/૬૨) મળે છે; એટલે સુધી કે, ભગવાનનો સાક્ષાત્કાર પણ થઈ શકે છે.

એક અન્ય વાત, તમે જે કંઈ વિચારતા હો તેની ભગવાનને પહેલેથી જ જાણ હોય છે. તેનું કારણ એ છે કે, એ તમારા હૃદયમાં જ વસે છે ને! માટે જ હમેશાં સારૂં અથવા શુભ જ વિચારજો.

કેવળ અનન્ય ભક્તિ, (એટલે કે, કોઈ અન્યની ન હોય તેવી ભક્તિ, જે કેવળ એક જ ઈશ્વર સિવાય કોઈ અન્ય દેવી–દેવતા પ્રતિ ન હોય) દ્વારા જ ઈશ્વરને જોઈ શકાય. તેનો સાક્ષાત્કાર થઈ શકે છે. અને તેને પામી  $-$  (ગીતા, ૧૧/૫૪) શકાચ છે.

<mark>● જે કોઈ વ્યક્તિ બીજા બીજા દેવી–દેવતાઓને પૂજે છે, તેઓ મૂરખ હોય છે, તેમનામાં સાચું સમજવાની ક્ષમતા</mark> નથી હોતી. અન્ય દેવી–દેવતાઓનું પૂજન વિદ્યિપૂર્વક ન હોવાથી, તેમ કરવાથી મળનારું પરિણામ પણ નષ્ટ  $-(9)$ dl -  $9/20, 6/23, 9/23)$ <u>પામે છે.</u>

તો બાળકો, આ પ્રકારે પુજાની નિર્ધારિત પુજનવિધિ છે – ૐનો જાપ, એક જ ઈશ્વરનું સ્મરણ (ધ્યાન) અને કોઈ સંત, મહાપુરૂષનું શરણ તથા તેમની સેવા! બસ, આ જ છે ઘ્યાન–પૂજન–ભજનની નિર્ધારિત વિદ્યિ.  $-(2)$ ldl,  $-2/93)$ 

- $-(2|d|_2 \frac{2}{80})$ એક પરમાત્માનું ભજન કરવાથી તમારી બધી જ ઈચ્છાઓ પૂરી થઈ જશે.
- પ્રિય બાળમિત્રો! ઘણા જ સારા નસીબથી આ માનવ શરીર આપણને મબ્યું છે, જે દેવતાઓને પણ મળી શકતું નથી. આ માનવ શરીરની સાર્થકતા એ છે કે, એક ઈશ્વરનું ભજન કરીને તે સર્વ કંઈ પ્રાપ્ત કરી શકે છે. એટલે સુધી, કે તે ઈશ્વરને પણ પ્રાપ્ત કરી શકે છે.  $-$  ( $|$  $|$ dl,  $-93$ )
- $-$  (ગીતા, ૧૫/૨૦) ્જગતના બધા મનુષ્યોનું અને તમારું પણ, ધર્મશાસ્ત્ર, 'ગીતા' છે.

સૃષ્ટિના પ્રારંભથી પ્રસારિત થઈ રહેલા આ દિવ્ય જ્ઞાનને મહર્ષિ વેદવ્યાસે આશરે પર00 વર્ષ પહેલાં સંકલિત કરીને સ્પષ્ટપણે જણાવ્યું કે, 'ગીતા' એક ધર્મશાસ્ત્ર છે.

#### गीता सुगीता कर्तव्या किमन्यैः शास्त्रविस्तरैः।

આનો અર્થ એ છે કે, ઈશ્વરીય ભજન 'ગીતા' જ એક શાસ્ત્ર છે, તો પછી અન્ય શાસ્ત્રોની લાંબી વિગતોમાં જવાની શી જરૂર છે? આથી, માણસમાત્રે પૌરાણિક ધર્મશાસ્ત્ર 'ગીતા'ને જ અનુસરવી જોઈએ.

- એક ભગવાન, મહાપુરૂષ, સદ્ગુરૂ, ચોગેશ્વર (આ સર્વ ઈશ્વરનાં જ સંબોધનો છે) પ્રતિ સંપૂર્ણ ભાવપૂર્વક સમર્પાગ જ દાર્મ છે.  $-$  (ગીતા, ૧૮/૬૬)
- દાર્માચરણ ઈશ્વરની પ્રાપ્તિ અર્થે 'ગીતા'ની નિર્દારિત વિધિ અનુસાર આચરણ કરવું, તે જ દાર્માચરણ કહેવાય છે.  $-$  (ગીતા, ર $/\gamma$ o)
- દાર્મની પ્રાપ્તિ પૂર્ણચોગી, ચોગેશ્વર, પરમાત્મામાં દયાનસ્થ સદ્ગુરુનું શરણ, તેમની સેવા તથા તેમની કૃપા થકી જ ધર્મની પ્રાપ્તિ સંભવ છે.  $-$  (ગીતા, ४/३४, १४/२७)

#### વિસ્તારપૂર્વક માહિતી માટે 'ચથાર્થ ગીતા'નું ત્રણથી ચાર વાર વાંચન કરવું.

 $sk - sk - sk$ 

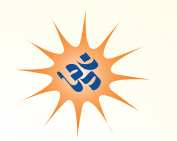

## $\parallel$  વિચાર માલિકા  $\parallel$

બ્હાલાં બાળકો! ''ગીતા'' એક સંપૂર્ણપણે સાધના વિષયક ગ્રંથ છે. આખી ''ગીતા'' ગુરુ–શિષ્યના સંવાદરૂપે છે. એમાં ભગવાન શ્રી કૃષ્ણના અનન્ય ભક્ત અને શિષ્ય અર્જુનના બધા પ્રશ્નોના જવાબ ચોગેશ્વર શ્રી કૃષ્ણે આપ્યા છે. તમારા w ts infrances cear its to a step to have to the toth પ્રશ્નો હોઈ શકે છે. અને હોવા પણ જોઈએ જ. તો જ આપણે <u>સહ પરમ સત્યની શોધ પ્રતિ આગળ વધી શકીશું. 'ગીતા'</u> એ જ દર્શાવે છે. 'ગીતા'ના મર્મને સરળ રીતે સમજવા માટે. શોક્કસપાગે 'ચશાર્શ ગીતા' વાંચજો

- ગીતાજ્ઞાનના પ્રસારણ વખતે જગતમાં એકેય ધર્મ કે સંપ્રદાય અસ્તિત્ત્વમાં નહોતો. આજકાલના પ્રચલિત બધા દાર્મો–સંપ્રદાયો 'ગીતા'ના પ્રાદર્ભાવના હજારો વર્ષ પછી અસ્તિત્ત્વમાં આવ્યા છે. આ કારણે, 'ગીતા' કોઈપણ પ્રકારના ધર્મ, સંપ્રદાય અને ભેદભાવ<mark>થી મુક્ત જ્ઞાન–ગ્રંથ</mark> છે.
- હકીકતમાં જગતના બધા મહાન સંતોએ પોતપોતાના દેશની સ્થિતિ અને સમય અનુસારની ભાષામાં ગીતાના જ્ઞાનને જ માણસોને સમજાવ્યું છે. એન<mark>ો અર્થ એ થયો કે, ચાહે ઈશ્વર કહ્યે કે,</mark> ગૉડ, પરમાત્મા કહ્યે કે, ખુદા – એ જ રીતે વૉટર કહો કે, પાણી કહો, એનો અર્થ એક જ થાય છે. તેમાં કોઈ ફરક નથી પડતો. એ જ રીતે ભગવાનને ગમે તે નામે પોકારો, તેમાં કોઈ જ કરક નથી. જે કોઈ કરક ઉત્પન્ન કરે છે કે, દર્શાવે

છે તેઓ કંઈ જ જાગતા નથી કે સ્વાર્થને લઈને જાગવા માગતા નથી. તેમને સમજાવો અને તેમને આ પુસ્તક, 'ચથાર્થ ગીતા' વાંચવા આપજો.

- <u>'ગીતા' એક એવું શાસ્ત્ર છે, જે બધા જ સમય માટે યોગ્ય છે. વળી</u> ते सभग्र संसारभां ईલायेલुं છે, અને બધા લોકો માટે ઉપયોગી એવું માનવશાસ્ત્ર છે. વળી એ પરમાત્માના દિવ્ય તત્ત્વની સમજણ આપતું હોવાથી એક દાર્મશાસ્ત્ર પણ છે.
- પ્રિય બાળકો, ગીતાના જ્ઞાનને અનુસરવા માટે તમારે કોઈપણ विચारधारा, धर्भ अथवा संप्रदायने छोडवानी ४३२ नथी, न તમારે કશા પ્રકારની દીક્ષા લેવાની છે. ગીતાનો અભ્યાસ આવા પ્રકારના બધા જ બાહ્ય આડંબરો અને કર્મકાંડોથી મુક્ત છે.

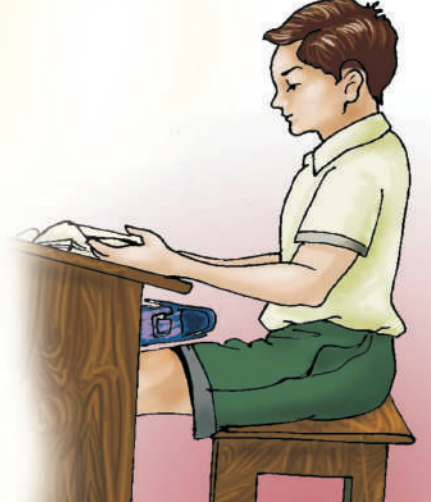

- ગીતા કોઈ વ્યક્તિવિશેષ, વર્ગ, સંપ્રદાય અથવા દેશ કે સમયાવધિનો ગ્રંથ નથી. આ પ્રત્યેક દેશ, સંપ્રદાય અને સઘળા સ્ત્રી તથા પુરૂષો અને બાળકો માટેનો ગ્રંથ છે.
- <mark>આધ્યાત્મિક સાધનાનો આ ગ્રંથ. 'યાથાર્થ ગીતા' સમગ્ર જગતના પ્રત્યેક ઘરમાં અને દરેક વ્યક્તિ પાસે</mark> <u>ઠોવી જોઈએ. તમારી શાળા, વિદ્યાલય, પુસ્તકાલય અને તમારી શાળાએ લઈ જવાના થેલામાં પણ</u> રઠેવો જોઈએ.
- 'ચથાર્થ ગીતા'ના સિદ્ધાંતોનું પાલન કરીને તમે ન કેવળ દેશ માટે, પણ આખાય જગતને સમસ્યાઓથી भूड्ति अपायी शङशो अले **'वसधैव कटम्बकम्'** सूत्रले साडार डरी शङशो.

તમારૂં કલ્યાણ થાઓ! તમે સફળતા પ્રાપ્ત કરો! તમને ચશની પ્રાપ્તિ થાય!

 $* *$ 

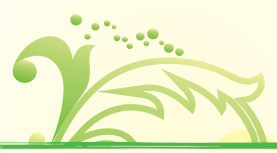

એક ઈશ્વરની આરાધના કરવાથી બધી જ ઈચ્છાઓ પૂર્ણ થઈ જાય છે.

'ગીતા'માં ભગવાન શ્રી કષ્ણ કહે છે.

### चतुर्विद्या भजन्ते मां जनाः सुकृतिनोंऽर्जुन। आर्तो जिज्ञासुरर्थार्थी ज्ञानी च भरतर्षभ ।। (गीता ७/१६)

હે ભરતશ્રેષ્ઠ અર્જુન, મને ચાર પ્રકારના ભક્તો ભજે છે અથવા પુજે છે – **આર્ત,** એટલે કે, જેઓ દુ:ખી છે**, આર્થાર્થી,** એટલે કે, જેમને સાંસારિક વસ્તુઓ તથા ધનવૈભવ પામવાની લાલસા છે**, જિજ્ઞાસુ,** એટલે કે, જેઓ 'મને' યથાર્થ રૂપે, પૂર્ણપણે સમજવાની ઈચ્છા ધરાવતા હોય અને જ્ઞાની, જેઓ તેમની અધ્યાત્મની સાધના પૂર્ણ થતાં મારાં દર્શન કરવાની અણી <mark>પર છે અને મારા દિવ્ય જગતમાં પ્રવેશ કરવાના છે. આમ, ચાર પ્રકારના ભક્તો મારું પૂજન</mark> કરે છે. હું એ બધાને સર્વ કંઈ આપું છું.  $($ olldl $\rho$   $(95)$ 

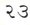

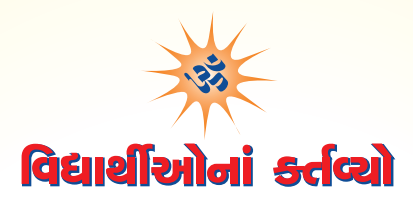

નીચે આપેલા સૂચનોનું પાલન કરીને તમે તમારા જીવનના સર્વ લક્ષ્યો હાંસલ કરી શકશો. તેમનું પાલન કરીને તો જોજો

## ।। નિર્ધારિત દિનચર્ચા ।।

- દરરોજ વહેલી સવારે ચાર વાગ્ચે (બ્રાહ્મમુદૂર્ત)માં જાગી જવું જોઈએ. જાગી જઈને એક ઈષ્ટદેવ, પરમાત્મા અથવા સદ્ગુરુનું (આ બધા એક જ છે, અને અન્યોન્ચનાં સંબોધનો છે) શ્રદ્ધાપૂર્વક ધ્યાન ધરવું જોઈએ.
- દયાન હૃદયપૂર્વક જ ઘરવાનું હોય છે, કારણ કે, પરમાત્માનો નિવાસ પણ ત્યાં જ હોય છે.
- ઈશ્વર પર ધ્યાન ધર્યા બાદ, પંદર મિનિટ સુધી ૐનો જાપ મોઢેથી બોલીને કરવો. શ્વાસ અંદર લો તો, ૐ અને શ્વાસ બહાર કાઢો તો, પાછો ૐનો ઉદ્ગાર! આ રીતે, શ્વાસ અને ઉચ્છવાસની સ્વાભાવિક ગતિની સાથે સાથે ૐકારનો લચપૂર્વક જાપ કરતા રહેવું. જાપ કરતી વખતે શ્વાસ અને ઉચ્છવાસની સાથે સ્વરની ચઢ-ઊતરનું ધ્યાન રાખવું.
- દરરોજ સવારે તમારાથી મોટા લોકો<mark>, માતા–પિતા અને ગુરુજનને આદરપૂર્વક પ્રણામ કર</mark>વા જોઈએ. ઘરના મોટી ઊંમરના અને વૃદ્ધજનોની સેવા કરવી અને મોટાંઓની આજ્ઞાનું પાલન કરવું જોઈએ. આમ કરવાથી, તમારી ઉંમર, વિદ્યા, પ્રતિષ્ઠા અને બળમાં વધારો થશે.

દર સવારે અથવા સાંજે 'ચથાર્થ ગીતા'ના ચાર શ્લોકોનો અર્થ સમજીને, સ્વરબદ્ધ ગાતાં ગાતાં પાઠ કરવો

- શાળામાં નિયમિતપણે હાજરી આપવી. ભણવા–ગણવામાં પૂર્ણપણે ધ્યાન આપવું અને શાળાનું રોજેરોજનું હૉમવર્ક પૂરૂં કરવું.
- ઉત્તમ તંદૃરસ્તી અને શારીરિક સુદઢતા માટે દરરોજ શારીરિક પરિશ્રમ અને રમતગમતમાં ભાગ લેવો અને કસરત કરતા રહેવં.
- રાત્રે નવ વાગ્યા સુધીમાં સૂઈ જવું જોઈએ, જેથી વહેલી સવારે બ્રાહ્મમુદૂર્તમાં ચાર વાગ્યે ઊઠી શકાય. તમારા રાત્રે સૂવાના અને વહેલી સવારે જાગવાના સમયનું પાલન કરવું. એમ કરવાથી તમારાં સર્વ કાર્યો વ્યવસ્થિતપણે શઈ શકશે.
- આવશ્ચક રાત્રે સૂતાં પહેલાં ઈષ્ટદેવનું દયાન ઘરવું તથા દસ મિનિટ સુધી ૐકારનો જાપ ઉપર જણાવ્યા અનુસાર કરતાં કરતાં નિલ્રાને ખોળે પોઢી જજો.

## ।। પ્રત્યેક અઠવાડિયે ।।

- ગીતાનો એક શ્લોક મોઢે કરી લો
- એક 'ચથાર્થ ગીતા અભ્યાસપુસ્તિકા' બનાવો અને તેમાં દર અઠવાડિચે ત્રણ શ્લોક પોતાના હાશે લખો.
- .<br>આ અઠવાડિક કાર્ય તમારાં માતા–પિતા અને શાળામાં તમારા શિક્ષકને દેખાડજો અને તેમને મોઢે કરેલા શ્લોકો સંભળાવજો.
- શાળામાં, ઘરમાં અથવા પડોશમાં તમારી સાથે ભણતા મિત્રો તથા અન્ય મિત્રોની સાથે, દર અઠવાડિયે 'ચથાર્થ ગીતા – જ્ઞાનગોષ્ઠી' આયોજિત કરો. આ જ્ઞાનગોષ્ઠીમાં 'ચથાર્થ ગીતા'નો સામૂહિક પાઠ કરવો અને તેના પર અરસપરસ ચર્ચા કરીને તમારું જ્ઞાન વધારજો. આ કાર્યક્રમમાં તમારા શિક્ષકો અને માતા-પિતા તથા અન્ય સગાંસંબંધીઓને પણ આમંત્રિત કરીને તેમનું માર્ગદર્શન તથા આશીર્વાદ મેળવો.

૨૫

Eu

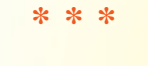

II ॐ શ્રી સદ્ગુરુદેવાય નમઃ II

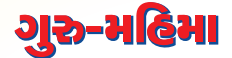

### रामकृष्ण से को बड़ा, तिन्हह तो ग़ुरु कीन। तीन लोक के धनी, गुरु आज्ञा अधीन ।।

ભગવાન શ્રી રામ, શ્રી કૃષ્ણથી પણ સર્વાધિક પૂજનીય કોણ છે? એ લોકો પણ માણસો જેવું જ શરીર ધરાવતા <mark>હતા. તેમણે પણ</mark> ગુરુ વિશ્વામિત્ર, વશિષ્ઠજી તથા સાંદિપની મુનીનું શરણ સ્વીકારીને લૌકિક અને પારલૌકિક વિદ્યાઓ શીખીને માનવમાંથી મહામાનવ અને પુરૂષમાંથી મહાપુરૂષની આધ્યાત્મિક સ્થિતિ હાંસલ કરી હતી.

<mark>આથી,</mark> બાળકો! સદ્ગુરુનું શરણ, તેમની સેવા તથા તેમની આજ્ઞાનું પાલન કરવાથી સર્વ પ્રકારની વિદ્યા મેળવી .<br>શકાય છે. એ તમને સામર્થ્યવાન, વિદ્યાવાન અને મહાન બનાવે છે.

### धन्या माता, पिता धन्यो, गोत्रं धन्यं कुलोद्भवः ।

#### धन्या च वसुधा देवी यत्र, स्यादुगुरुभक्तता ।।

જેમનામાં ગુરુ પ્રતિ ભક્તિ હોય, તેની માતાને ધન્યવાદ આપવા ઘટે, તેના પિતા પણ ધન્ય છે, તેમનો વંશ પણ ધન્ય છે, તેના વંશમાં જન્મ લેનારી વ્યક્તિઓ પણ ધન્ય છે, અને સમગ્ર જગત ધન્ય છે.

 $* * *$ 

## <u>વિશ્વની મહાનતમ સંસ્કૃતિ 'ભારત'ની</u> ગરુ–શિષ્ય પરંપરા

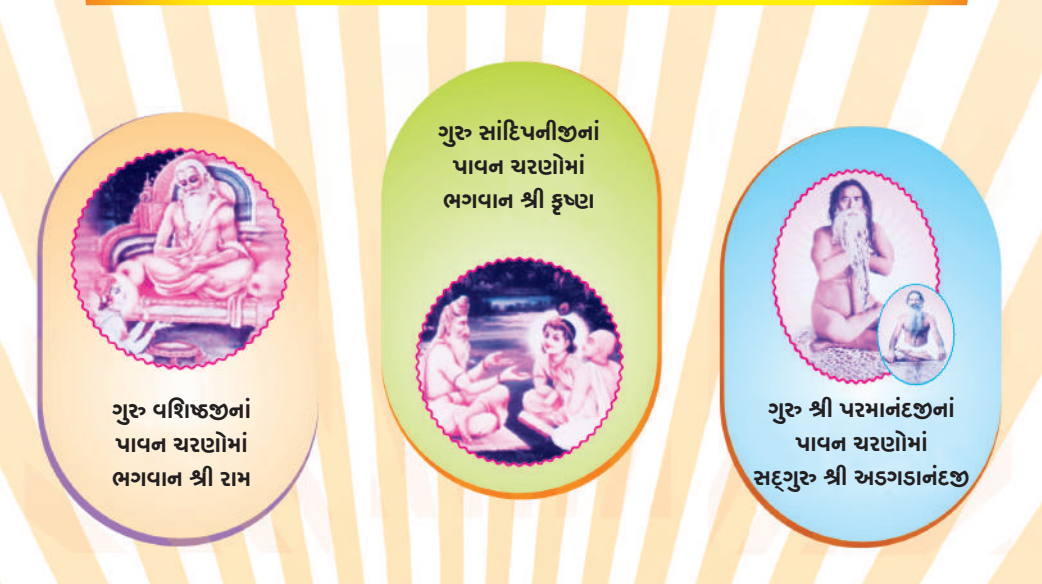

२६

## ॥ ॐ श्री पश्भात्मने नभ : ॥ ગૌરવશાળી ઈતિહાસ ગ્રંથ 'મહાભારત'

### પ્રિય વિદ્યાર્થી મિત્રો.

મઠર્ષિ વેદવ્યાસ દ્વારા સંકલિત કરવામાં આવેલો ઐતિઠાસિક ગ્રંથ 'મઠાભારત' આર્ચાવર્ત ભારતનો પ્રામાણિક ઈતિહાસ છે. એમાં સૃષ્ટિના આરંભથી લઈને દ્વાપર યુગ સુધીની (આજથી પર00 વર્ષ પહેલાં શ્રી કૃષ્ણના સમય સુધી) ભારતની સામાજિક સ્થિતિ અને સંસ્કૃતિનું વિવરણ આલેખાયેલું છે. માનવજીવનનું એકેચ પાસું એવું નથી કે, જેની ચર્ચા ન કરવામાં આવી હોય. એવી કોઈ બાબત જ નથી, જેનો મહાભારતમાં ઉદ્દોખ <mark>ન કરવામાં આવ્યો હોય, ચાહે તે લોકનીતિ, રાજનીતિ, યુદ્ધનીતિ, વ્યવહાર નીતિ, જીવનદર્શન, અધ્યાત્મ અને</mark> हार्भ !

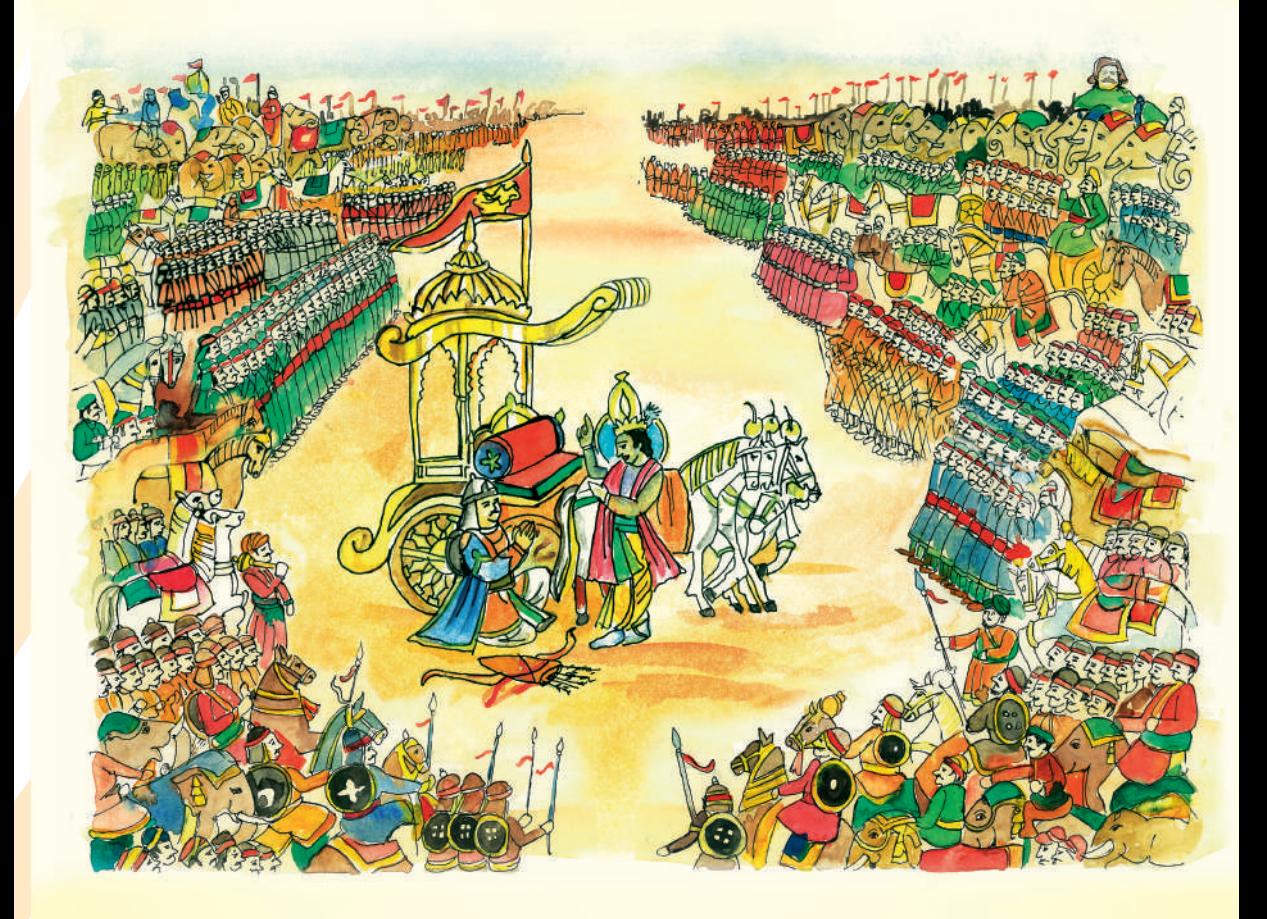

ભારતીય ૠષિ–મૂનિઓના સત્યની શોધ (સત્ય – એકમેવ પરમાત્માની શોધ) કરવાના પ્રયાસો, આધ્યાત્મિક સાધના અને ઈશ્વરને કઈ રીતે પ્રાપ્ત કરવા, તે અંગેની સર્વ બાબતો તેમાં આપવામાં આવી છે. મહાભારતમાં વર્ણવવામાં આવેલી બધી નાની-મોટી કથાઓ અને પ્રસંગો ખરાં છે. અને આપણા પૂર્વજોની डीर्तिभानो છે. આપણે સર્વ એ જ પૂર્વજોના વંશજો છીએ.

મહર્ષિ વેદવ્યાસ દ્વારા એક લાખ શ્લોકોમાં સંકલિત 'મહાભારત'ના છઠ્ઠા પ્રકરણ, 'ભીષ્મપર્વ'માં વર્ણિત ૭૦૦ શ્લોકો ધરાવતી 'શ્રીમદ્ ભગવદ્ ગીતા' આપણા સહ્નું ધર્મશાસ્ત્ર છે, જેમાં જણાવવામાં આવ્યું છે કે, સત્ય શું છે અને તેને કઈ રીતે મેળવી શકાય. આ મહાજ્ઞાન 'ગીતા'ની થોડીઘણી માહિતી આ પુસ્તિકાની શરૂઆતમાં આપવામાં આવી છે. સંપૂર્ણ માહિતી, ગીતાભાષ્ય 'ચથાર્થ ગીતા'માં પ્રસ્તુત છે.

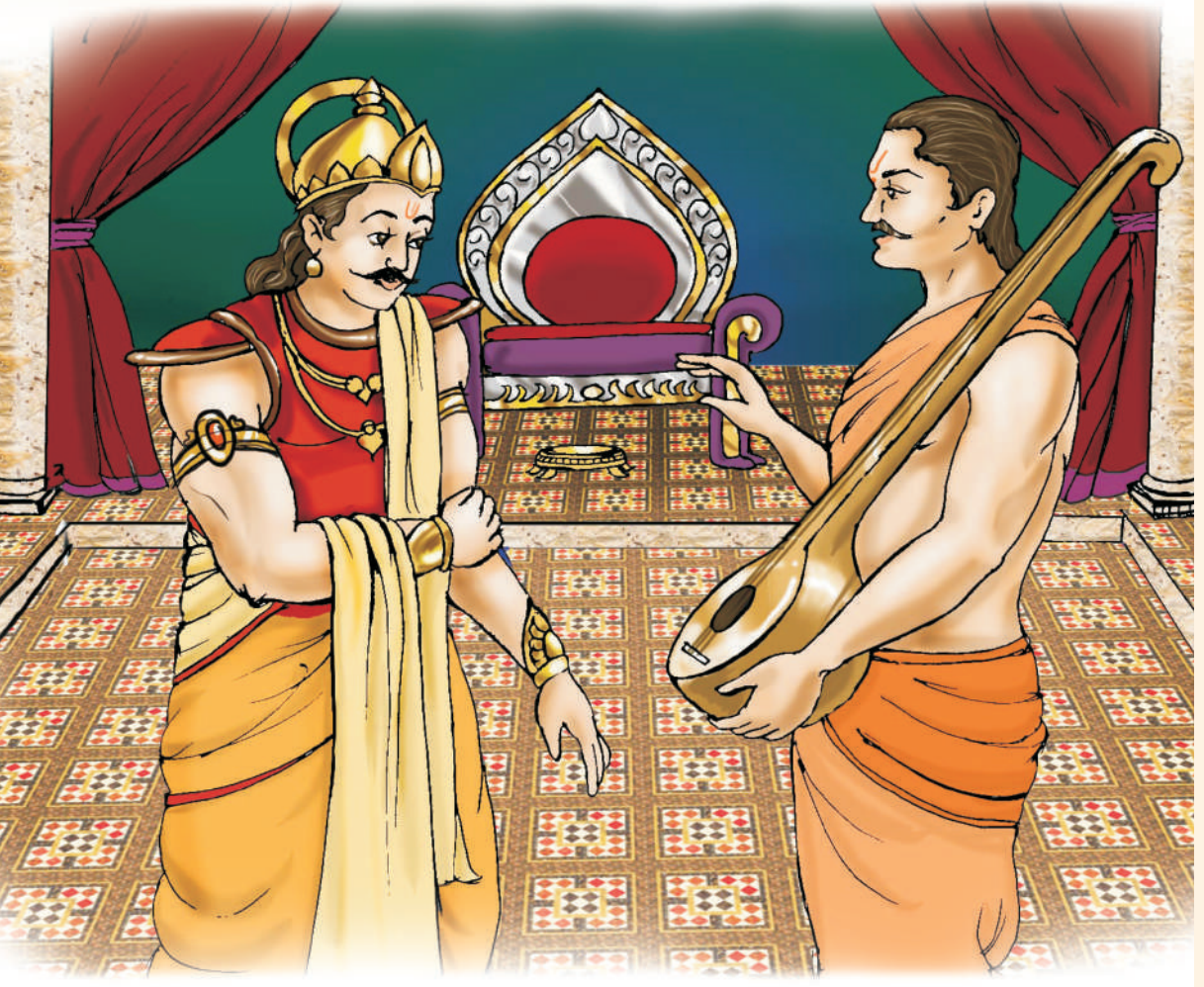

ઈતિહાસ માનવ પેઢીઓની સુખ-દુ:ખનાં પ્રસંગો સંકલિન ધરાવતો હોય છે, જ્યારે ધર્મ અનંત જીવન, શાશ્વત શાંતિ, પરમાત્માનું પરમ ધામ પામવામાં મદદ કરે છે અને આવનારી પેઢીઓને માર્ગદર્શન આપે છે. જ્યાં ધર્મ હોય ત્યાં જ વિજય હોય છે - 'यतो धर्मस्ततो जय:'.

'ગીતા' દરેક માણસ માટે ચોગર્શન છે. ચોગ એટલે મિલન. આ શાસ્ત્ર, પરમપિતા પરમાત્મા સાથે મેળાપ કરાવનારી વિદ્યા ઘરાવે છે. ભગવાન શ્રી કૃષ્ણને ખબર હતી કે, સાંસારિક ચુદ્ધમાં વિજયી નીવડનારને પણ સદાકાળ રહે તેવી જીત મળતી નથી; ચાહે તે કોઈ ચક્રવર્તી સમ્રાટ જ હોય! આ કારણે, તેમણે તેમના અનન્ય મિત્રસમાન શિષ્ટા અર્જુન મારફત 'ગીતા'નો ઉપદેશ આપીને સદાય રહેનારી જીત મેળવવા વિશેનું જ્ઞાન દરેક માણસને મળી શકે તે રીતે પ્રસ્તુત કર્યું છે.

મહાભારતનું જગપ્રસિદ્ધ ઐતિહાસિક ચુદ્ધ કરૂક્ષેત્રના મેદાનમાં લડાયું હતું. અંદાજે છ અબજ લોકો એ ચુદ્ધમાં મૃત્યુ પામ્યા હતા. વિજેતા સમ્રાટ યુધિષ્ઠિરને શાંતિ ન મળી. તેમણે રાજપાટ વગેરે બધું જ ત્યાગી દઈને हिभालयनी पाट पड़डी. युद्धनी श३आतमां भजेलो 'गीता'नो ઉपदेश तेभना भनभां धुभी रह्यो हतो. तेओ અધ્યાત્મની પ્રાપ્તિ માટે ધ્યાન ધરવા નીકળી ગયા.

हुर्योधननो એક ભાઈ, યુયુત્સુ યુદ્ધની શરૂઆત થાય તે પहેલાં જ પાંડવોના પક્ષે આવી ગયો હતો. મહારાજા યુધિષ્ઠિરને વનમાં જતા જોઈને તેણે પૂછ્યું, ''ભાઈ, તમે આમ ક્યાં જાઓ છો? ચક્રવર્તી સમ્રાટો માટેના આ રત્નજડિત સિંહાસન ઉપર કોણ બેસશે?" મહારાજા યુધિષ્ઠિરે કહ્યું, "એમ કર યુયુત્સુ, તું જ એની ઉપર બેસ અને જો તો ખરો કે, તેમાં શું સુખ મળે છે? આખરે, આટલો માનવ-સંહાર પણ આના માટે જ તો કરવામાં આવ્યો છે ને!" યુયુત્સુએ કહ્યું, "ભાઈ! આ તો મને ક્યારેય ન જોઈએ!" ત્યારે મહારાજ યુધિષ્ઠિર બોલ્યા, ''પૌત્ર પરીક્ષિત અહીં ક્યાંક રમતો હશે. એને બેસવાનું કહેજો. એ બેસે તો ઠીક છે. નહીંતર છોડ્ને આની ચિંતા! કારણ વગર આવી નાશવંત વસ્તુ માટે શા માટે રોવું અને જીવ બાળવો?" આટલું બોલીને તેઓ 'ગીતા'એ દર્શાવેલા ભજનના પંથે ચાલી નીકલ્યા

આ રીતે 'મહાભારત' આર્ચાવર્ત ભારતના ઈતિહાસની સાથે સાથે ત્યારની સામાજિક સંસ્કૃતિનું પણ શાસ્ત્ર છે, અને તેથી જ, તેના પ્રકરણમાં સંકલિત 'શ્રીમદ્ ભગવદ્ ગીતા' આપણું ધર્મશાસ્ત્ર છે.

\* \* \*

## મહાભારત તથા ગીતાના શિક્ષાપ્રદ પ્રેરક પ્રસંગો

તમે બધા વિદ્યાર્થી મિત્રોની જ્ઞાનમાં વધારો કરવા માટે. મહાભારત અને ગીતાના કેટલાક શીખામણ આપતા પ્રેરક પ્રસંગો રજૂ કરવામાં આવી રહ્યા છે. આ સર્વ કથાઓ, વૃત્તાન્ત અને દષ્ટાંત પૂજ્ય ગુવદેવ શ્રી અડગડાનંદજી મહારાજના પ્રવચનોમાંથી એકત્ર કરવામાં આવ્યાં છે. જે તેમના પાવન મખેથી ઉચ્ચારાયેલી વાણી છે. તેમની રૂચિકર, ઉપદેશાત્મક અને ભાવનાત્મક વાણીમાં આ સર્વ પ્રસંગો સજીવ બની જાય છે, મનની આંખો સામે ફિલ્મની જેમ જીવંત થઈ ઊઠે છે. તેમની વાણીને શબ્દશઃ રજૂ કરવાનો પ્રચાસ કરવામાં આવ્યો છે. આશા છે કે, આ શીખામણ–રૂપ પ્રેરક પ્રસંગો તમે સૌ વિદ્યાર્થીઓ માટે શિક્ષણ અને આધ્યાત્મિક સાધનામાં મદદરૂપ નીવડશે. તેમાંથી બોધપાઠ લઈને તમે તમારા જીવનમાં સુખ-શાંતિ, તંદુરસ્તી, સમૃદ્ધિ વગેરે સર્વ કંઈ મેળવી શકશો.

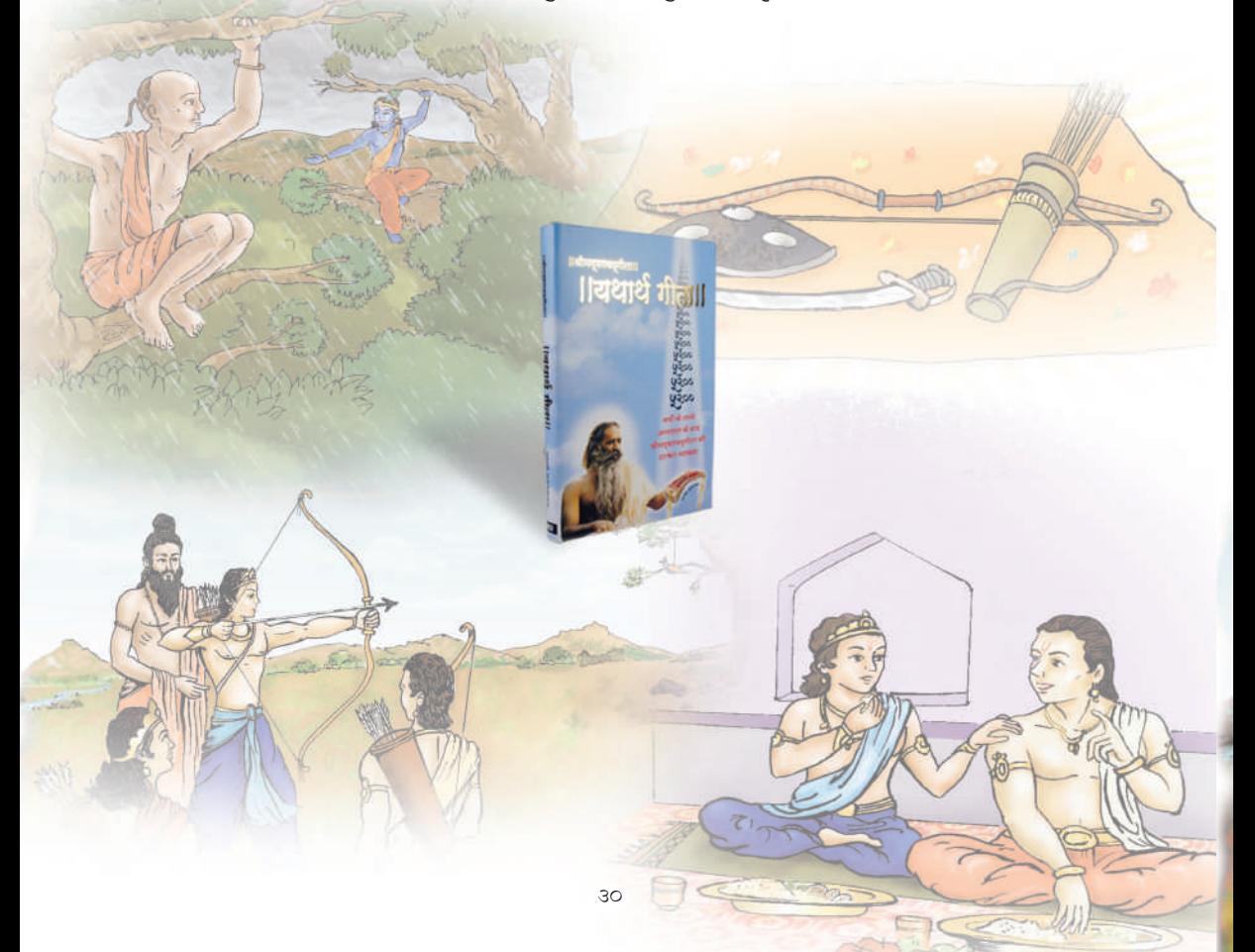

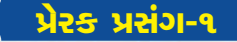

### सङ्जतानुं सूत्र

### તમારૂં લક્ષ્ય સ્પષ્ટ થાય તે માટે સતત પ્રચત્ન કરતા રહો

એકાગ્ર ચિત્ત થઈને, ચારે તરફથી દષ્ટિ સમેટીને એકમાત્ર તમારા લક્ષ્ય પર ધ્યાન કેન્દ્રિત કરનાર જ સફળતા પામે છે. એક વાર, શસ્ત્રાસ્ત્ર શીખવતા ગુરુ હ્રોણાચાર્ચે એક પક્ષીચંત્ર (રમકડાનું પક્ષી) બનાવ્યું અને તેને એક ઝાડ ઉપર લટકાવી દીધું. તેમણે બધા વિદ્યાર્થીઓને તે પક્ષીની આંખ ઉપર નિશાન તાકવા જણાવ્યું. ગુરુ દ્રોણ વારાફરતી એક પછી એક વિદ્યાર્થીને તેમની પાસે બોલાવતા, તેમને અમુક પ્રશ્નો પૂછીને વિદાય કરી દેતા હતા. યુધિષ્ઠિરનો વારો આવતાં, તેમણે તેને પૂછ્યું, ''શું દેખાય છે?'' તેમણે ઉત્તર આપ્યો, ''મને તો પેલું વિશાળ ઝાડ, તેનાં ડાળીડાંખળાઓ અને તેમાં બેઠેલું પેલું પક્ષી અને તે ઉપરાંત, ઉપર અનંત આકાશ પણ દેખાય છે, ગુરુજી.'' ગુરુ બ્રેણે તેને તીર-કામઠાં બાજુ પર મૂકીને પાછા બેસી જવા કહ્યું. દુર્ચોદનને પણ તેમણે એ જ પ્રશ્ન પૂછ્યો. ''શું દેખાય છે?'' તેમણે ઉદ્ધતાઈથી જવાબ આપ્યો, ''મને તો આ બધા ગુરુભાઈઓ દેખાય છે. મને તો તમે પણ દેખાઓ છો અને ત્યાં દૂર પેલું પક્ષી પણ દેખાય છે. બસ, તમે હકમ આપો!'' ગુરુએ તેને પણ તીર– કામઠાં બાજુ પર મૂકી દેવા કહ્યું.

છેવટે, અર્જુનનો વારો આવ્યો. તેને પણ ગુરુદેવે પૂછ્યું, "બોલ અર્જુન, શું દેખાય છે?" અર્જુનને પ્રત્યુત્તર આપ્યો, ''ગુરુદેવ, મને તો પેલા પક્ષીની કેવળ આંખ જ દેખાય છે.'' ગુરુએ આજ્ઞા કરી, ''ચલાવ તીર !'' સનનન કરતું તીર પક્ષીની આંખ વીંધતું ચાલ્યું ગયું. ગુરુ દ્રોણે ખુશ થઈને અર્જુનને છાતીસરસો ચાંપી લીધો. આગળ જઈને એક દિવસ, આ જ વિદ્યાર્થી જગતનો અનુપમ બાણાવળી બન્યો.

આનો અર્થ એ કે, વિદ્યાર્થીઓનું લક્ષ્ય સ્પષ્ટ હોવું જોઈએ અને તે પ્રાપ્ત કરવા માટે એકદ્યારો પ્રચત્ન કરતા રફેવું જોઈએ. આવા લોકો જ જીવનમાં સફળ થાય છે.

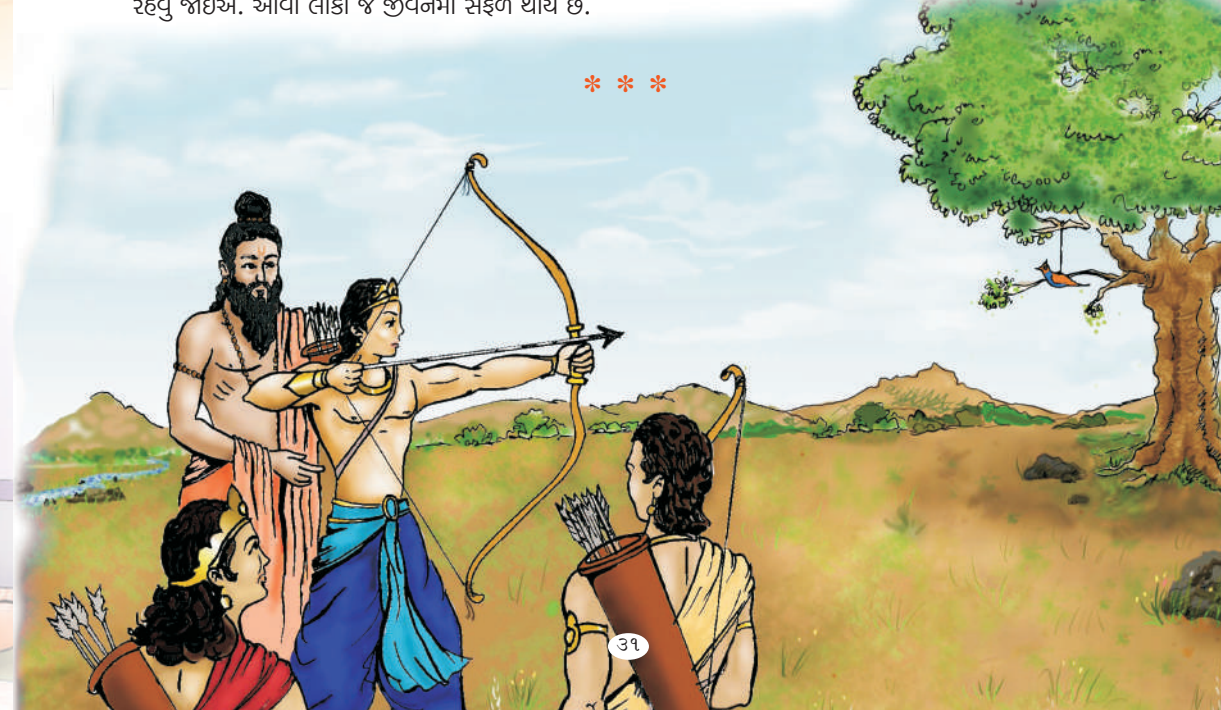

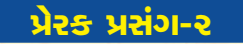

### શિક્ષણમાં પ્રેરણા અને લગનીનું મહત્વ

આમ તો પ્રતિભા દરેક વિદ્યાર્થીમાં હોય છે. શિક્ષક તેમની સુષુપ્ત પ્રતિભાઓને જાગૃત કરે છે. વિદ્યાર્થી ઓને પ્રેરિત કરીને અને પ્રોત્સાહિત કરીને તેમને માટે, શિક્ષકો અનેક અવસરોનાં દ્વાર ખોલી નાખે છે. દરેક વિદ્યાર્થી પોતપોતાની લગની અનુસાર તેને ગ્રહણ કરે છે. ગુરુ બ્રેણાચાર્ય સર્વ વિદ્યાર્થીઓને એકસમાન શિક્ષણ આપતા હતા, પરંતુ, તે સર્વમાંથી એકમાત્ર અર્જુન જ સૌથી હોંશિયાર વિદ્યાર્થી નીવડ્યો હતો.

અર્જુન વિશે એક વાર્તા આ રીતે છે. અર્જુન તેના ભાઈ ભીમની સાથે બેસીને એક રાતે જમવા બેઠો હતો. અચાનક દીવો ઓલવાઈ ગયો અને અંધારૃં છવાઈ ગયું. અર્જુન મૃંઝાઈ ગયો અને બોલ્યો, ''હવે હું કઈ રીતે ખાવાનું ખાઈશ?'' પરંતુ, તેણે હાથમાં કોળિયો લઈને ઊપાડ્યો અને મોં સુધી લઈ ગયો, તો કોળિયો સીધો મોંમાં જ ગયો. તેણે આશ્ચર્યથી ભીમને કહ્યું, ''અરે ભાઈ, સાવ અંધારું છે તો પણ કોળિયો મોંમાં જ ગયો. એમ કેમ થયું?'' ભીમ બોલ્યો, "આનું નામ અભ્યાસ કહેવાય, અર્જુન; અભ્યાસ એટલે જ મહાવરો! આપણને ખાવાનો મહાવરો પડી ગયો છે. એટલે ડાઢી કે નાકને ન અડતાં. હાથનો કોળિયો સીઘેસીધો મોઢામાં જ જાય છે."

બસ, અર્જુનને પ્રેરણા મળી ગઈ. દિવસના અજવાળમાં અર્જુન વડનાં પાંદડાંઓ પર નિશાનીઓ કરી લેતો હતો મધરાતે ઘોર અંધારામાં તેની પર તીર ચલાવતો હતો. એક દિવસ, ધનુષ્યનો ટંકાર કરતો રવ ગુરુ બ્રેણાચાર્યને કાને પડ્યો. તેમણે જોયું કે, અર્જુન મધરાતના ધનધોર અંધારામાં સનનન સનનન કરીને તીર ચલાવતો હતો અને બરાબર નિશાન પાડતો હતો. ગુરુ બ્રેણ હતપ્રભ થઈ ગયા. તેમણે અર્જુનને પૂછ્યું, ''આવી રીતે તીર ચલાવવાની વિદ્યા તો મેં તને નથી શીખવાડી." અર્જુને કહ્યું, "ગુરુદેવ, વિદ્યા તો મેં તમારી પાસેથી જ શીખી છે, પણ અંધારામાં તીર ચલાવીને નિશાન પાડવાની પ્રેરણા ભાઈ ભીમ પાસેથી મને મળી હતી.''

કઠેવાય છે ને કે, 'મોરનાં ઈંડા ચીતરવાનાં ન હોય!' આનો અર્થ એ થાય કે, ભવિષ્યમાં પ્રગતિ કરનારનાં લક્ષણો પહેલાંથી જ દષ્ટિગોચર થાય છે. અર્જુન એવો જ વિદ્યાર્થી હતો. એ જગતનો સર્વશ્રેષ્ઠ બાણાવળી બન્યો અને મહાભારતના યુદ્ધમાં જીત મેળવી.

આથી, બધા વિદ્યાર્થીઓએ તેમના ભણતર તથા લક્ષ્યને હાંસલ કરવા અંગે એકાગ્રચિત્ત રહેવું જોઈએ. ભણતર અને લક્ષ્ય હાંસલ કરવામાં મદદરૂપ બાબતો, પ્રેરણા તથા ઉદાહરણો અંગે જાગૃત વિદ્યાર્થી જ સફળતા પામે છે. દુનિયાના બધા બૌદ્ધિકોનો આ જ નિયમ રહ્યો છે.

 $* * *$ 

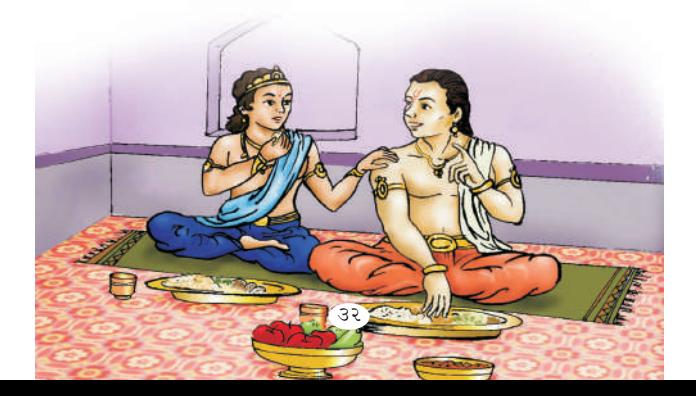

### પ્રેરક પ્રસંગ-૩ $\overline{\phantom{a}}$

## ગૃહકાર્ય (હોમવર્ક) બરાબર સમજીને પુરું કરો

વિદ્યાર્થીઓને ઘરકામ (હૉમવર્ક) દેવાની પરંપરા પ્રાચીનકાળથી જ રહી છે. એક વાર આચાર્યશ્રીએ કૌરવો અને પાંડવો સહિત બધા વિદ્યાર્થીઓને શીખવાડ્યું –

૧. જે અપકાર કરે તેની પર પણ ઉપકાર કરનારા વ્યક્તિ મહાન હોય છે.

૨. જે કહેતાં ડર લાગતો હોય, તે વાત પણ સાચેસાચી કહી દેનાર વ્યક્તિ મહાન બને છે.

અને સદુને કહ્યું કે, આ બે સૂત્રો પર મનન કરીને બીજે દિવસે આવજો.

બીજે દિવસે ગુરજીએ પૂછ્યું તો, સહ સહસ્મે પોતપોતાની રીતે જવાબ આપ્યો; પરંતુ યુધિષ્ઠિરે કહ્યું, ''ગુરુદેવ, મેં એ સૂત્ર પર મનન નથી કર્યું.'' લગભગ સાત દિવસ સુધી યુધિષ્ઠિર આ રીતે જ જવાબ આપતો રહ્યો. હવે ગુરજીને સ્વાભાવિકપણે ગુસ્સો આવી ગયો. તેમણે યુધિષ્ઠિરને એક સોટી ફટકારી દીધી.

યુધિષ્ઠિર થોડી ક્ષણો સુધી ચુપ રહીને બોલ્યો, "ગુરૂજી, હવે મને તમે જે શીખવાડ્યું, તે ચાદ રહી ગયું છે.''

પહેલું – અપકાર કરનારની ઉપર પણ ઉપકાર કરનાર મહાન હોય છે. ગુરૂકુળને રાજ્ય તરફથી આદેશ છે કે, રાજકુમારોને સોટી મારવા જેવી સજા કરવી નહીં, કારણ કે, તેમ કરવાથી તેઓ ડરપોક અને કાયર બની શકે છે. જો કોઈ વ્યક્તિ તેમને સોટી મારે તો. રાજ્ય તેને મોતની જ સજા આપી શકે. તમે મને સોટી મારી છે. અને એક રાજકુમાર તરીકે 6 તમને માફ કર છું.

બીજું – જે કહેવામાં ડર લાગતો હોય તે સાચેસાચી કહી દેનાર વ્યક્તિ મહાન હોય છે. મને ડર છે કે, જો હં સાચં કહી દઈશ તો તમે મારી સજા ઘટાડી દેશો, મારા ઉપર તમારૂં ધ્યાન ઓછું થઈ જશે. તેમ છતાં, મેં તમને સાચેસાચું કહી દીધું છે.

ગુરૂજી યુધિષ્ઠિરને ઉમળકાભેર ભેટી પડ્યા અને કહ્યું, ''બેટા, તું ખરો વિદ્યાર્થી છો. એક દિવસ તું ખરેખર મહાન વ્યક્તિ બનીશ."

કોઈ વિષય ગોખી નાખવાનું પૂરતું નથી. ભણતર એ છે, જે હૃદયમાં સમાઈ જાય અને આપણા આચરણમાં પાગ આવી જાય.

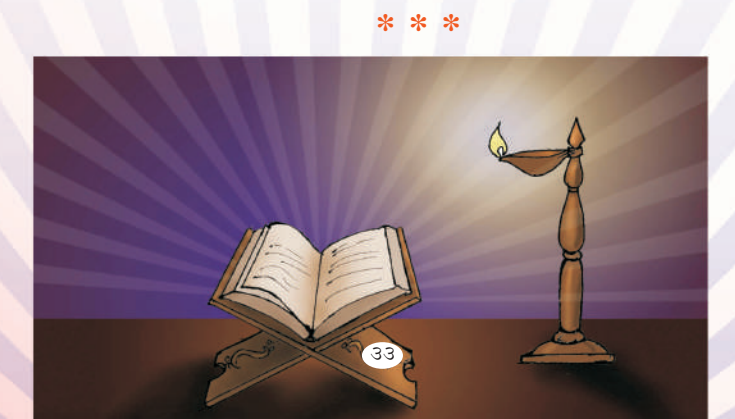

#### $* * *$

 $38$ 

## કાલ્પનિક ભૂત-પ્રેતનું અસ્તિત્વ નથી.તો પછી ભચ શાનો?

પ્રેરક પ્રસંગ-૪

'ભૂત' એક પવિત્ર અને ચૌગિક શબ્દ છે. આ શબ્દ વેદ, ઉપનિષદ અને ગીતામાં પણ વપરાયો છે. ભૂત એટલે જીવિત પ્રાણી અને પ્રેત એટલે મરેલું પ્રાણી.

મહાભારતના ચૂક્રના મોખરે ઊભેલા મોહમાચાથી લાગણીશીલ બનેલા અર્જુનને 'ગીતા'નો ઉપદેશ આપતાં ભગવાન શ્રી કૃષ્ણ કહે છે,

#### ममैवांशो जीवलोके जीवभूतः सनातनः

અર્જુન, આ શરીર, શરીરમાં રહેલો જીવાત્મા મારો જ સનાતન અંશ છે. એનો અર્થ એ થયો કે, એ સર્વ પેલા પરમપિતા પરમાત્માના અંશ છે. તેમનાં જ બાળકો છે અને એટલા જ પવિત્ર છે, જેટલા પવિત્ર પરમાત્મા છે.

#### ईश्वरः सर्वभतानां हृद्देशेऽर्जन तिष्ठति

અર્જુન, આ ઈશ્વર પ્રત્યેક જીવ (ભૂત) અને પ્રાણીમાં રહે છે. એટલે કે, એ ઈશ્વર સર્વશક્તિમાન છે, કણે કણમાં વસેલો છે. જ્યોતિસ્વરૂપ છે અને પ્રત્યેક જીવના હૃદયમાં વસેલો છે.

ભગવાનને 'ભૂતનાથ' પણ કહેવામાં આવે છે. ભગવાન બધાય ભૂતો (જીવો)નો નાથ એટલે કે, સ્વામી છે, પ્રભુ છે.

प्रिय વિદ્યાર્થી મિત્રો! જોયુંને તમે? ભૂત કેટલો પવિત્ર શબ્દ છે! સમય જતાં આ પવિત્ર શબ્દને ભૂત-પ્રેતની સાથે જોડી દેવાયો. પ્રેત એટલે જે મરણ પામ્યા હોય. આમ કરવાથી લોકોમાં ભય ફેલાઈ ગયો, અને તેનો મૂળ અર્થ જ વિસરાઈ ગયો. ભૂત–પ્રેત–પિશાચ વગેરે કાલ્પનિક નામોને ભય સાથે જોડી દઈને અમુક લોકોએ પોતાના ભરાગપોષણની વ્યવસ્થા કરી લીધી. દઢ સંકલ્પવાળા વિદ્યાર્થી મિત્રો, સામાન્ય લોકોમાં કેલાયેલા આવા ખોટા રીતરિવાજો અને અંઘવિશ્વાસમાં જરાય વિશ્વાસ અથવા ભરોસો મૂકતા નહીં. તમારી સાથે ભણતા અન્ય વિદ્યાર્થી મિત્રોને પણ આ વિશે જાગૃત કરજો.

જ્યારે ભૂતો કે પ્રેતોનું અસ્તિત્ત્વ જ ન હોય તો, તેમનો ડર શાને રાખવો? બાળકોનાં માતા–પિતા તથા વાલીઓ પાસે એ અપેક્ષા છે કે, તેમણે પણ આવી કાલ્પનિક માન્યતાઓમાં વિશ્વાસ ન રાખવો જોઈએ અને બાળકોને પણ ભૂત–પ્રેત જેવા શબ્દો વાપરીને ડરાવવા નહીં કે ન તેમને ડરવા દેવા. કારણ કે, આવો ડર તેમનો જીવનભર પીછો કરતો રહેશે અને તેમની પ્રગતિમાં અંતરાયરૂપ બનશે. બાળકોને નિર્ભિક બનાવવાં જોઈએ અને તેમને કદાપિ ભયભીત ન જ બનાવવાં.

પ્રિય બાળમિત્રો, જો કંઈ એવું થાય કે તમને કશાકથી ભય કે ડર લાગે તો, 'ચથાર્થ ગીતા' ત્રણ–ચાર વાર વાંચી જવી. એક પરમાત્મામાં તમારી શ્રદ્ધા રાખીને તેમનું નામ-સ્મરણ, ધ્યાન કરવું અને ૐકારનો જાપ કરવો. તમારા ગરનો આદર કરવો. તમે સદાને માટે નીડર અને ભયરહિત બની જશો.

### $($ olldl, 94/0)

## $($ olldl, 9 $\angle$ /99)

### પ્રેરક પ્રસંગ-૫

### એક પરમાત્માની જ પજા કરવી જોઈએ

એક દર્ષ્ટાંત છે - બાળક અર્જુન પિતામહ ભીષ્મના ખોળામાં સૂતો હતો. ભીષ્મે કહ્યું, "આજે શરૂઝ-પૂજન કરવામાં આવશે." અર્જુને પૂછ્યું, "પિતામહ, શરૂઝો કંઈ ભગવાન હોય કે, તેમનું પૂજન કરવું જોઈએ?'' પિતામહે કહ્યું, ''નહીં રે પાગલ! પૂજન તો ભગવાનનું જ કરવામાં આવશે, પરંતુ તેની પાછળ પ્રાર્થના એ હશે કે, હે ભગવાન, મને શસ્ત્રવિદ્યામાં નિપૂણ બનાવજો."

આવી છે, ભારતીય સંસ્કૃતિ! ખેતર ખેડતાં પહેલાં ખેડૂત ધરતી અને હળને નમન કરે છે. કામ કરવાની શરૂઆત કરતાં પહેલાં લુહાર તેનાં એાજારોને હાથ જોડીને નમન કરે છે. વેપારીઓ હિસાબના ચોપડાઓનું પુજન કરે છે. હિસાબકિતાબ લખનારા મહેતાજી કલમ અને ખડિચાનું પૂજન કરે છે, જ્યારે વિદ્યાર્થીઓ તેમનાં પુસ્તકોને श ६३ कामण *भी* देख

આ સઘળું કરવાનો હેતુ એ છે કે, એક પરમાત્માને શરણે જઈને દરેક કામની શરૂઆત કરવી. જીવનના દરેક કામમાં કે વેપારમાં ભગવાનને ચાદ કરતાં રહેવું જોઈએ. એ જ આપણી સંસ્કૃતિ છે! સંસ્કૃતિ બે શબ્દોનો સંચુક્તાક્ષર શબ્દ છે – સઃ અને કૃતિ. સઃ એટલે, ઈશ્વર અને કૃતિ એટલે, આપણાં સર્વ કાર્ય. આમ, બધાએ એક પરમાત્મા અથવા ઈષ્ટદેવને ચાદ કરીને, તેમનું નામસ્મરણ કરીને કામ કરવાની શરૂઆત કરવી જોઈએ અને તેને પૂર્ણ કરવું જોઈએ.

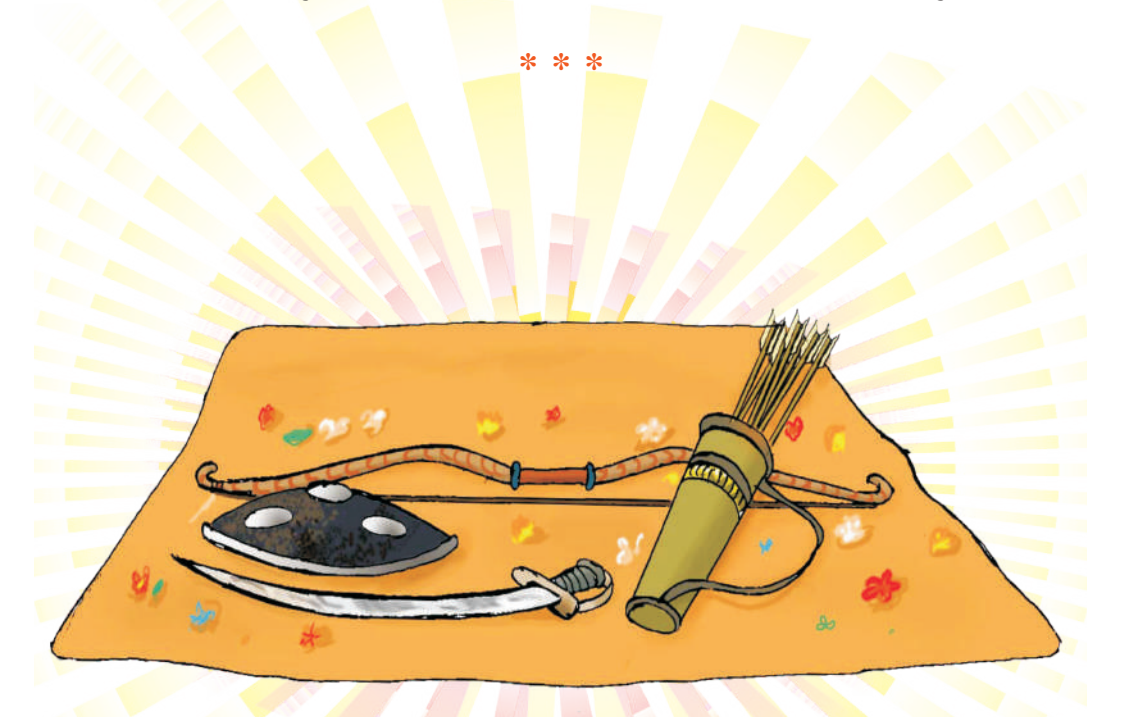

### પ્રેરક પ્રસંગ-૬

## સ્વાર્થ અને જઠનું પરિણામ

બધાં બાળકો અને વિદ્યાર્થીઓએ બાળપણથી જ પોતાનામાં સદ્ગુણોનો વિકાસ કરવો જોઈએ. સારા આચરણનો પાયો નાખવો જોઈએ. સ્વાર્થવિડા કરવા, કપટ કરવું, ખોટું બોલવું, ઈર્ષ્યા કરવી, અભિમાનથી ફૂલાઈ જવું, વગેરે એવાં દુર્ગુણો છે, જેનાથી આપણે આજીવન દુઃખી દુઃખી થઈ જઈએ છીએ. ફક્ત એક જ મુકી ચણા ખાઈ જવાનું કપટ કરવા બદલ સુદામાએ જીંદગી આખી માટે મુશ્કેલીઓ વહોરી લીધી હતી, જ્યારે આમ તો, તેઓ ભગવાન श्री इष्टाना नानपणना दोस्त हता.

8થા - જ્યારે ભગવાન શ્રી કૃષ્ણ, તેમના મોટા ભાઈ, બલરામની સાથે સાંદિપની ૠષિના આશ્રમમાં ભણવા ગયા ત્યારે, ત્યાં પહેલેથી જ રહેતા એક બ્રાહ્મણ વિદ્યાર્થી, સુદામાએ તેમનું સ્વાગત કર્યું. તેણે કહ્યું, "ગુર્ ભાઈઓ, તમારું સ્વાગત કરું છું. હું આ ઝુંપડીમાં રહું છું. તમારે માટે પણ મેં પથારી બિછાવી રાખી છે." પછી તે પાણી લઈને આવ્યો અને બંને ભાઈઓને પાયું. પછી કહ્યું, "ગુરૂજી ઘણા જ દયાળુ છે. ગુરૂકુળમાં ઘણા વિદ્યાર્થી ઓ રહે છે. તમને બંનેને મળીને મને ઘણું ગમ્યું છે અને મને આનંદ થયો છે. તમને કંઈપણ જોઈતું કરતું હોય તો, મને જણાવજો. સંકોચ ન કરશો. ગમે તેમ તોય, તમારા કરતાં સીનીચર છું ને!" એ દિવસોમાં, વિદ્યાર્થીઓ આવી રીતે એકબીજાનો પરિચય કેળવતા હતા અને મિત્રતા બાંધતા હતા.

श्री કૃષ્ણે કહ્યું, "સુદામા, આજથી તમે અમારા દોસ્ત છો." સુદામાએ કહ્યું, "નહીં દોસ્ત, એ રીતે નહીં. મારી સાથે હાથ મિલાવી<mark>ને આપણી દોસ્તી પાક્કી કરો. તમે બંને તો રાજકુમાર છો, અને હું તો એક ગરીબ બ્રાહ્મણ</mark> છું. વળી દોસ્તી તો સરખા સરખા લોકો વચ્ચે જ ટકે ને!'' શ્રી કૃષ્ણ બોલ્યા, ''દોસ્ત સુદામા, મિત્રતાનો હાથ પહેલાં મેં લાંબો કર્યો છે, એટલે હવે હું જ આપણી મિત્રતા ટકાવીશ.'' બંનેએ હાથ મિલાવ્યા, ભેટ્યા અને મિત્રો બની ગયા

એક સમયની વાત છે. એકવાર ૠષિનાં પત્ની, જેને વિદ્યાર્થીઓ ગુરૂમાતા કહેતા, તેમણે જંગલમાંથી લાકડા કાપી લાવવા માટે શ્રી કૃષ્ણની સાથે સુદામાને મોકલ્યા. જંગલમાં તેમને ભૂખ લાગે તો, નાસ્તો કરવા માટે એક પોટલીમાં થોડા દાળિયા પણ ગુરૂમાતાએ બાંધી દીધા; કહ્યું, "જ્યારે ભૂખ લાગે તો, આ વહેંચીને ખાઈ લેજો." જંગલમાં દાખલ થતાં જ મુશળધાર વરસાદ તૂટી પડ્યો. વાતાવારણમાં તોફાની હવા અને ઠંડી પ્રસરી ગયાં. એક ઝાડ ઉપર શ્રી કૃષ્ણે તો બીજા ઝાડની ઉપર ચડીને સદામાએ આશરો લીધો. થોડી વાર પછી, સદામાને ભૂખ લાગી. તેણે પોટલીમાંથી એક દાળિયો લઈને મોંમાં મૂક્યો અને ચાવવા લાગ્યો. ભૂખ તો લાગી જ હતી, તેમાં એક દાળિયો એટલો સ્વાદિષ્ટ લાગ્યો કે, ધીરે ધીર કરતાં, તેના પોતાના ભાગના દાળિયા ખાઈ ગયો. પરંતુ, તોય તેની ભૂખ ભાંગી નહીં. હજી વધુ ખાવાની ઈચ્છા થઈ. તેણે વિચાર્યું, 'લાવને થોડા વધારે દાળિયા ખાઈ લઉં. પેલા કૃષ્ણે થોડા જ ગણીને રાખ્યા છે કે, એને ખબર પડશે કે, મેં કેટલા દાળિયા ખાદ્યા.'' આમ, દીરે દીરે કરતાં, સુદામા તો બધા જ દાળિયા ખાઈ ગયો. છેવટે જ્યારે તે છેલો દાળિયો મોઢામાં પધરાવતો હતો, ત્યાં જ, કૃષ્ણે બૂમ પાડીને પૂછ્યું, ''એચ સુદામા, ગુરૂમાતાએ પેલા દાળિયા આપ્યા હતાને! થોડાક મને આપને!'' સુદામા બોલ્યો, ''ભાઈ, મેં તો મારા બંને હાથો વડે આ ઝાડનું થડ પકડી રાખ્યું છે. મને લાગે છે કે, દાળિયાની પોટલી ક્યાંક પડી ગઈ છે." કૃષ્ણે પૂછ્યું, "તો આ તારૂં મોઢું કાં હાલે છે?" સુદામા બોલ્યો, "અરે ભાઈ, તું તો જાણે જ છે કે, હું તો નબળો બ્રાહ્મણ છોકરો છું. આ ઠંડીને કારણે મારા મોઢામાં દાંત કકડે છે." કૃષ્ણે કહ્યું, "ભલે ભાઈ સૂદામા, પણ આજથી તારે માથે મારા એક મુટ્ઠી દાળિયાનું કરજ રહેશે.'' સુદામા સમજી ગયો કે, કૃષ્ણને ખબર પડી ગઈ છે કે. તે બધા દાળિયા ખાઈ ગયો છે. જ્યારે ગુરૂજીને આ વાતની જાણ થઈ તો તેમણે સુદામાને બોલાવ્યો અને કહ્યું, ''અરે મુરખ, તેં તો તારા પગ ઉપર જ કુહાડી ઝીંકી દીધી. આ કૃષ્ણ તો ભગવાનનો અવતાર છે અને આપણા સફુના મોક્ષને માટે અહીં પદ્યાર્થા છે." ગુરૂકુળમાં માત્ર ચોંસઠ જ દિવસો રહીને,

શ્રી કૃષ્ણ બધી જ વિદ્યાઓમાં પારંગત થઈ ગયા હતા.

ગુરૂકુળમાંથી શ્રી કૃષ્ણે વિદાય લીધી અને સમય જતાં, તેઓ દ્વારકાના રાજા બન્યા. પરંતુ, સુદામા તો ગરીબનો ગરીબ જ રહ્યો. દિવસભર રખડી રખડીને ભીક્ષા માગતો, પણ સાંજ સુધીમાં તેને પેટ ભરાય તેટલું પણ અન્ન માંડ માંડ મળી રહેતું હતું. તેનાં બાળકો તો અડધુંપડધું ખાઈને સૂઈ જતાં હતાં.

હવે સુદામા ઘરડો લાગવા લાગ્યો હતો. પહેરવેશમાં ફાટેલું ધોતિયું, હાથ માં લાકડી અને તેના ઘરમાં હતી નરી દરિદ્રતા. તેની પત્ની વારેઘડીએ તેને કઠેતી, ''જાઓને તમારા પેલા દોસ્તાર કૃષ્ણ પાસે. એ તો હવે દ્વારકાનો રાજા છે. એ કંઈક મદદ કરશે તો આપણી ગરીબી અને દરિદ્રતા દૂર થઈ જશે.'' છેવટે એક દિવસ સુદામાએ દ્વારકાનો રસ્તો પકડ્યો અને ચાલી નીકબ્યો તેના જૂના બાળમિત્રને મળવા. રસ્તામાં ભૂખ લાગે તો, નાસ્તા માટે તેની પત્નીએ તેને ત્રણ મૂકી જેટલા પૌઆ એક પોટલીમાં બાંધી દીધા.

શ્રી કૃષ્ણને યાદ કરતાં કરતાં, તરસ્યો-ભૂખ્યો સુદામા દ્વારકા પહોંચ્યો. રાજમદેલના દરવાજે પહોંચીને સુદામાએ દ્વારપાળને કહ્યું, "ભાઈ, જરા શ્રી

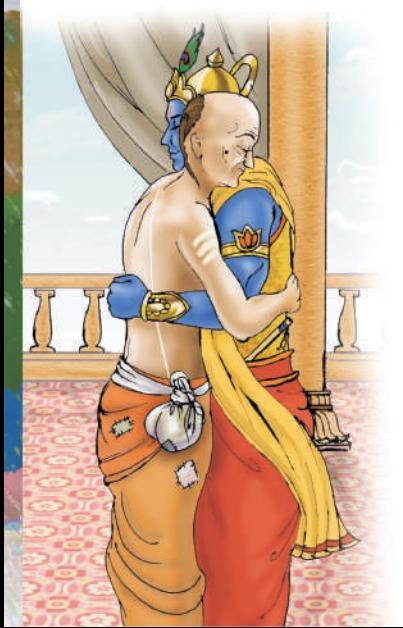

કૃષ્ણને સંદેશો આપજે ને કે, તેનો બાળમિત્ર સુદામાં દરવાજે આવીને ઊભઓ છે.'' દ્વારપાળ તો ફાટેલું–તૂટેલું દ્યોતિયું પહેરેલા, ગરીબ અસ્તવ્યસ્ત બ્રાહ્મણને જોઈને મનમાં ને મનમાં હસ્યો. પણ અંદર જઈને શ્રી કૃષ્ણને સંદેશો આપ્યો, ''હે પ્રભુ, ફાટલી-તૂટલી ધોતલી પહેરેલો અને હાથમાં લાકડીના ટેકે ટેકે ચાલતો દરિદ્ર જણાતો કોઈ બ્રાહ્મણ આવ્યો છે. કહે છે કે, એ આપનો બાળમિત્ર સદામા છે. આપને મળવા માગે છે.'' સદામા…!! આ નામ સાંભળતાં જ શ્રી કૃષ્ણે દરવાજા તરફ દોટ મૂકી. તેમનો મૃગટ ક્યાંય પડી ગયો, તો ઓઢેલું ઉપવસ્ત્ર પિતાંબર ક્યાંક પડી ગયું. વળી વાંસળી ક્યાંક જઈ પડી તો, હાર ક્યાંય ઊડી ગયો. દોડીને કૃષ્ણ સૂદામાના ચરણોમાં સાષ્ટાંગ સઈ ગયા. પોતાના વહાલા મિત્ર સદામાને તો તેમણે ખોળામાં જ ઊંચકી લીધો. તેમણે તેને અંદર લઈ જઈને પોતાના સિંહાસને બેસાડ્યો. મોટી થાળીમાં પાણી લઈને, આંખોમાં પ્રેમથી આવતાં ઝળઝળિયાં સાથે તેમણે સદામાના પગ ધોયા અને પોતાના જ ઉપવસ્ત્ર વડે લછ્યા.

થોડી જ વારમાં, છપ્પન ભાતભાતની વાનગીઓના થાળ સદામા સમક્ષ આવવા લાગ્યા. બાળપણની વાતો કરતાં કરતાં બંને મિત્રો એકમેકને કોળિયા ભરાવવા લાગ્યા. શ્રી કૃષ્ણની પટરાણીઓ તેમને પંખો નાખતી હતી. આમ કરતાં કરતાં પંદર જેટલા દિવસ પસાર થઈ ગયા. આ પંદર દિવસોમાં સુદામા રાજાશાહી સ્નાન ને ઠાઠ માણીને ને ખાઈ-પીને તુંદુરસ્ત થઈ ગયો. સુદામાને પોતાનું તુટ્યું-ફૂટ્યું ઘર યાદ આવવા લાગ્યું, પરંતુ મિત્ર કૃષ્ણના આગ્રહથી વધુ પંદર દિવસ રોકાઈ ગયા.

છેવટે વિદાયનો દિવસ આવી પહોંચ્યો. એક ભવ્ય રથ પર બેસાડીને સુદામાને શ્રી કૃષ્ણે પોતાના નગરની ચાત્રા કરાવી, પણ ન તેની ફાટલી–તૂટલી ઘોતી બદલી કે, ન તેના હાથમાંથી પેલી લાકડી લીધી. સુદામાનાં વસ્ત્રો જેવાં હતાં, તેવાં જ રહ્યાં. રૂક્મિણી સહિત પટરાણીઓ તેમને પંખો નાખતી ઊભી હતી, તો શ્રી કૃષ્ણ તેમનાં ચરણો દાબી રહ્યા હતા. દ્વારકાથી થોડેક દૂર જઈને, શ્રી કૃષ્ણે શંખનાદ કરીને, એક ચક્રવર્તી રાજાને વિદાય આપે તેમ, સદામાને વિદાય આપી. રાજપરિવાર પાછો પોતાના મહેલમાં આવી ગયો.

સુદામા એકલા રથમાં બેઠાં બેઠાં વિચાર કરવા લાગ્યો અને મનોમન ઘણો જ ઘુંઘવાયો. કેવી સુંદર સુંદર સાડીઓના ઢગલા હતા. બે–ચાર સાડીઓ પોતાની ભાભીને મોકલાવી હોત તો, કેટલું સારું થાત.' મનમાં હતું કે, કૃષ્ણ ધનદોલત આપીને માલામાલ કરી મૂકશે, પણ એવું કંઈ જ ન થયું. એટલામાં તેને પોતાની પૌઆની પોટલી ચાદ આવી. જોયું તો, ત્રણ મુઠ્ઠી પૌઆને બદલે માત્ર એક જ મુઠ્ઠી પૌઆ બચ્ચા હતા. સુદામાને ચીડ ચડી.'લ્યો! બે મુટ્ટી પોંઆ તો એ જ ખાઈ ગયો. હવે હું આખે રસ્તે શું ખાઈશ. બસ એક જ મુટ્ટી પોંઆ?' મનોમન બડબડવા લાગ્યો,'આ મારી બાયડી રોજેરોજ કહેતી, જાઓ તમારા દોસ્ત પાસે, તમને ન્યાલ કરી દેશે. આપણી ગરીબી દૂર કરી દેશે. એણે ન કહ્યું હોત તો, હું શા માટે આટલે દૂર આવત. થઈ દરિદ્રતા દૂર? આ કૃષ્ણને તો હું નાનપણથી જ ઓળખું છું, પૂરો કપટી અને મીઠાબોલો છે.'

સુદામાને ખબર નહોતી કે, તેનું પ્રાયશ્ચિત પૂરું થઈ ગયું હતું. મનમાં ચણભણાટ લઈને સુદામા જ્યારે પોતાને ગામ પહોંચ્યો તો જોયું કે, ઘર જ ગાયબ છે! મનમાં ને મનમાં સમસમી ગયો ને બડબડવા લાગ્યો,'હે ભગવાન, મારી ઝુંપડી ક્યાં ગઈ?' ચારેકોર નજર ફેરવી તો જોયું કે, તેની ઝુંપડીના સ્થાને એક ભવ્ય મહેલ – જેવો દ્વારકામાં હતો તેવો જ – ઊભો હતો.'આ બધું આટલી જલદી શી રીતે થઈ ગયું! મારાં બાળબચ્ચાં અને પત્ની ક્યાં ગયાં?' આવું એ વિચારતો ઊભો હતો ત્યાં જ ભરપૂર ઘરેણાં અને આકર્ષક વસ્ત્રોમાં સરૂ એવી તેની પત્નીએ મહેલના એક ઝરૂખામાં તેને બોલાવ્યો. સુદામા તો તેને જોતા જ રહી ગયા. એ જ રૂક્મિણીએ પહેર્યાં હતાં તેવા જ ઘરેણાં, તેવી જ સાડી, એ જ કૌસ્તુભ મણીનો ગળામાં હાર. દોડતી દોડતી તેની પત્ની મહેલમાંથી નીચે આવી અને તેનું હૃદયપૂર્વક સ્વાગત કર્યું. મહેલમાં લઈ જઈને તેમને સિંહાસન પર બેસાડ્યા. સિંહાસન પણ એવું જ હતું, જે સુદામાએ દ્વારકામાં જોયું હતું. બિલકુલ દ્વારકામાં હતા તેવા જ હિંડોળ. સુદામા તો, રાજીના રેડ થઈને હિંડોળે ઝુલવા લાગ્યા અને થોડી જ ક્ષણોમાં તેમની માટે રજૂ થયાં છપ્પન પકવાનનો થાળ! આ રીતે દ્વારકાપુરીની માફક જ સુદામાનું ગામ બન્યું, સુદામાપુરી. અનેક વર્ષો પછી, દ્વારકાપુરી તો સમુદ્રમાં ગરકાવ થઈ ગઈ પણ, આજેચ સુદામાપુરીના અવશેષ આજેચ જોવાં જેવાં છે.

ગુરૂકુળમાં આપેલું વચન – "દોસ્ત સુદામા, મિત્રતાનો હાથ પહેલાં મેં લાંબો કર્યો છે, એટલે હવે હું જ આપણી મિત્રતા ટકાવીશ.'' ભગવાન શ્રી કૃષ્ણે સુદામાને બધું જ આપ્યું – એવું જ દીધું, જે દ્વારકામાં હતું. આથી આપણે સતત સાવધ રહેવું જોઈએ. કોને ખબર આપણી વચ્ચે કોણ હોય! ભગવાન સ્વચં કોઈ રૂપે હાજર હોય! ક્યાંક એવું ન થાય કે, આપણે પણ સુદામાની માફક ભૂલ કરી બેસીએ!

અત:, જ્યારે ભગવાન અપનાવે, કૃપા કરે ત્યારે, તેમની દિવ્યતા આપે જ છે. જેવા ભગવાન, તેવા જ તેના અનન્ય ભક્તો! આ કારણે, ભગવાન, ઈષ્ટદેવ અથવા સદ્ગુરૂને શરણે જાઓ, ત્યારે અનન્ય શ્રદ્ધા તથા ભક્તિની સાથે જ જવું. મનમાં સ્વાર્થ, કપટ, છળ, લુચ્ચાઈ કે અભિમાનની સ્હેજ પણ ભાવના ન હોવી જોઈએ. ભગવાન કઠે છે કે.

> નિર્મળ મનના જ મને પામી શકે છે. મને છળ–કપટી છિઢાન્વેષી ના ગમે.

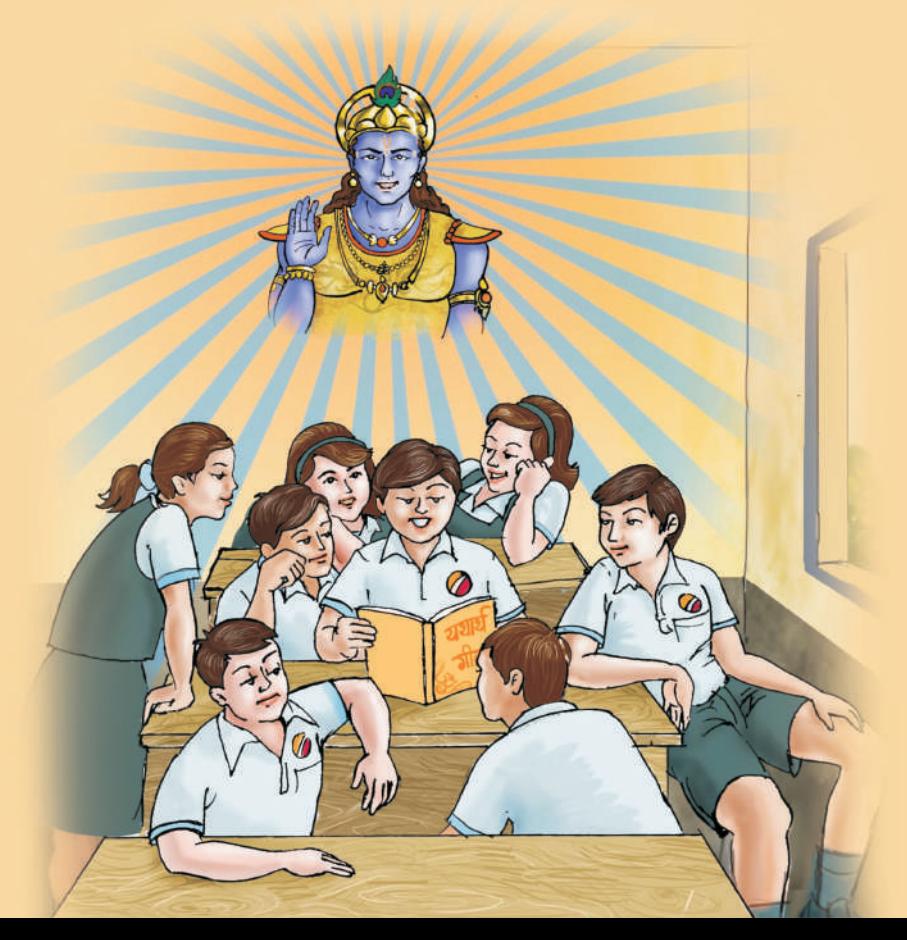

## ।। श्री भगवानुवाच ।।

### अनन्याश्चिन्तयन्तो मां ये जनाः पर्युपासते ।

### तेषां नित्याभियुक्तानां योगक्षेमं वहाम्यहम् ॥ ... गीता, ९/२२

અનન્ય ભાવથી મારામાં સ્થિત ભક્તજન મારા પરમાત્મસ્વરૂપનું નિરંતર ચિંતન કરતા હોય, 'पर्चुपासते', એટલે કે, સ્ટેજેય ભૂલ ન કરતાં મારી ઉપાસના કરે છે. એ નિત્ય એક્ય ભાવ ધરાવતા પૂરૃષોનું યોગક્ષેમ રૂં સ્વયં કરું છું. એટલે કે, તેમના યોગની સુરક્ષિતતાની સંપૂર્ણ જવાબદારી રૂં મારા હાથોમાં લઉં છું. આટલું હોવા છતાં પણ, લોકો અન્ય દેવતાઓનું પૂજન કરે છે.

સષ્ટિના પ્રારંભથી પ્રસારિત અવિનાશી યોગ - ગીતા જ માણસમાત્રનું આદિ ધર્મશાસ્ત્ર છે.

- સંપ્રદાય, ધર્મ અને ભેદભાવમકત ધર્મશાસ્ત્ર છે. સ્વર્ગ-નરકના દ્ભુન્દ્રમાં ન કસવીને આ  $=$  Ible આપને માટે ઈશ્વરદર્શન તથા ઈશ્વરત્વની પ્રાપ્તિ સહજ બનાવે છે.
- ચથાર્થ ગીતા ઈશ્વરીય પ્રેરણાથી વર્ષ ૧૯૮૩માં પ્રકાશિત 'ચથાર્થ ગીતા' પર૦૦ વર્ષ પછી શ્રી કૃષ્ણના ઉદ્દેશ્યનું ચથાવત્ પુનઃ પ્રકાશન છે, જે તેમની અંતઃ પ્રેરણા દ્વારા લખાઈ છે.

- સ્વામી શ્રી અડગડાનંદ મહારાજ જી - ચથાર્થ ગીતાના પ્રેરક

### શ્રી પરમઠંસ સ્વામી અડગડાનંદજી આશ્રમ ટસ્ટ

ન્યુ એપોલો સ્ટે, ગાળા નં. ૫, મોગરા લેન (રેલવે સબવે પાસે), અંધેરી (પૂર્વ), ભારત– ૪૦૦ ૦૬૯ કોનઃ ૦૨૨ – ૨૮૨૫૫૩૦૦ छीत - contact@yatharthgeeta.com | वेजसार्धट - www.yatharthgeeta.com